#### **Smart Work for a Smarter Planet**

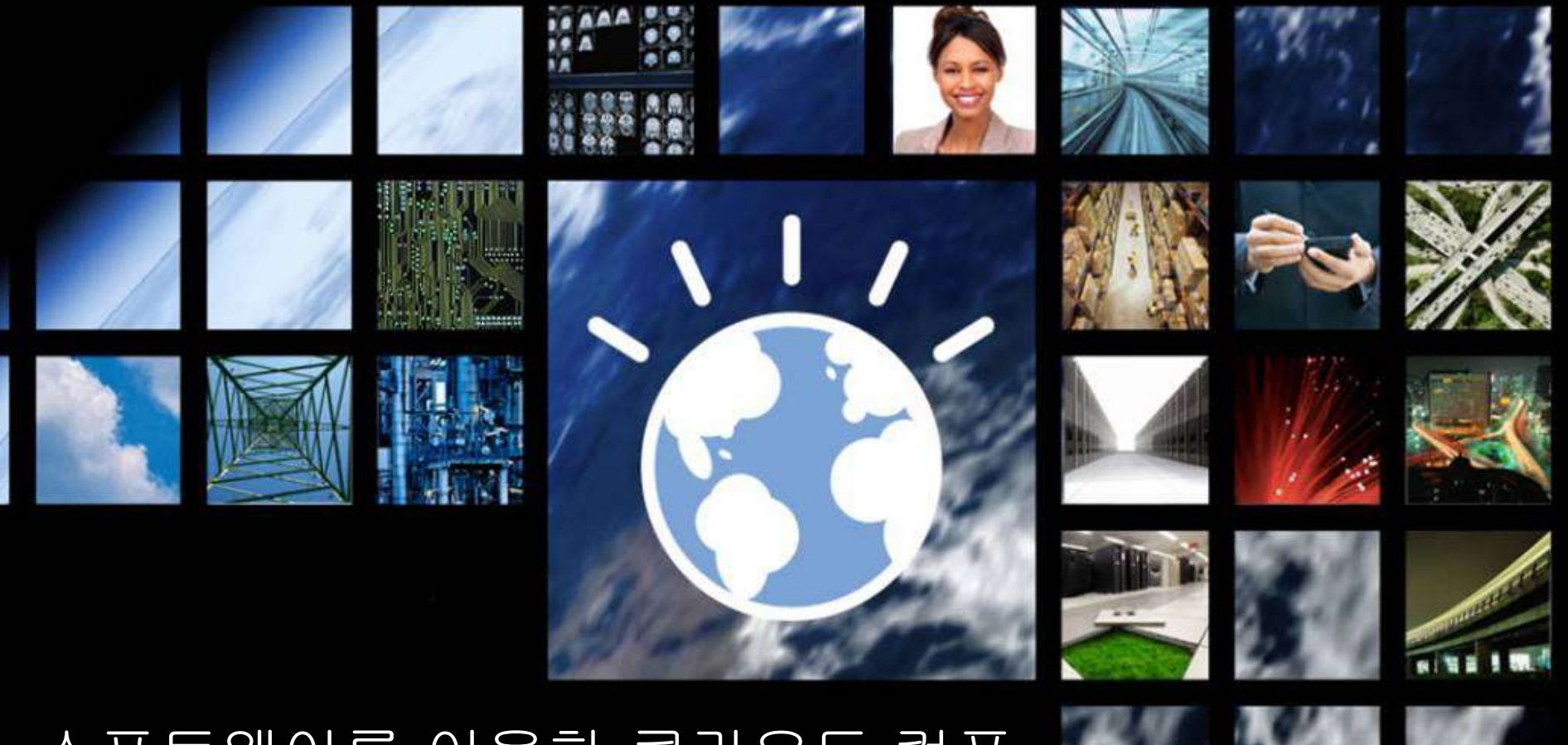

소프트웨어를 이용한 클라우드 컴퓨 팅 – WebSphere CloudBurst

Speaker Name : 이정운 E-Mail : juwlee@kr.ibm.com

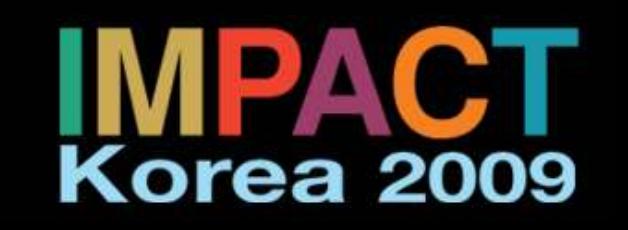

### Agenda

- 왜 클라우드 컴퓨팅이 요즘 이슈인가
	- 분석가들과 저널리스트가 어떤 말을 하는가
	- 클라우드 컴퓨팅이 제공할 수 있는 가치의 간단한 요약
- WebSphere CloudBurst Appliance가 제공하는 비즈니스 가치 이해
	- 서버 가상화가 제공할 수 있는 모든 것
	- WebSphere Hypervisor Edition이 제공하는 모든 것을 추가
	- 그리고 그 이상
- WebSphere CloudBurst 의 기술적 개요
	- 어떻게 비즈니스 가치가 구현되었는가
- 고객의 공통 시나리오

Z.

- 어떻게 시작할 것인가
- 얼마나 쉽고 편하게 WebSphere Application Server 시스템을 관리할 수 있는가

**2**

### z { ; | } ~ • H € • \*

5 , % !,43*f*,, ... †‡ P O p | d ˆ H R ‰Š†ィ " ] Œ + 3" 4 !"4 \_

5 •Ž • O †• ' H •' " " " • – f —˜ f ™ ] c š —> œ ž' H Ÿ G c M ¡ q ¢ j • Œ •Ž  $+$  "3 "£ .4

5 ¤¥¦ ¤‡ § ¨ – © + p | O ¤†' ; b > O •' ª S T U C : "", «!" " " `,1  $f^a$  d ¬ O •' œS T U C ˜ - C ® ¯ ° —˜ j ± K ] Œ " 3"! 1#

5 ² "! 4 H ¤¥¥Š‡ ; | • 7 ¤; ³ d e ˜ ; Y Z ª  $F'$  µ  $E$ !! &¶¶3 [40!%14](http://green.tmcnet.com/topics/green/articles/43008-gartner-releases-top-10-technologies-2009.htm) !01 %¶! ,1 ¶3 4¶"! ,1 ¶• · ¥¥• \* 3" !4 \* " \* ! \* ¦ ¥\* ! 1 4 3, \* [¤¥¥Š0](http://green.tmcnet.com/topics/green/articles/43008-gartner-releases-top-10-technologies-2009.htm) !%

IT 비용의 지속적 증가

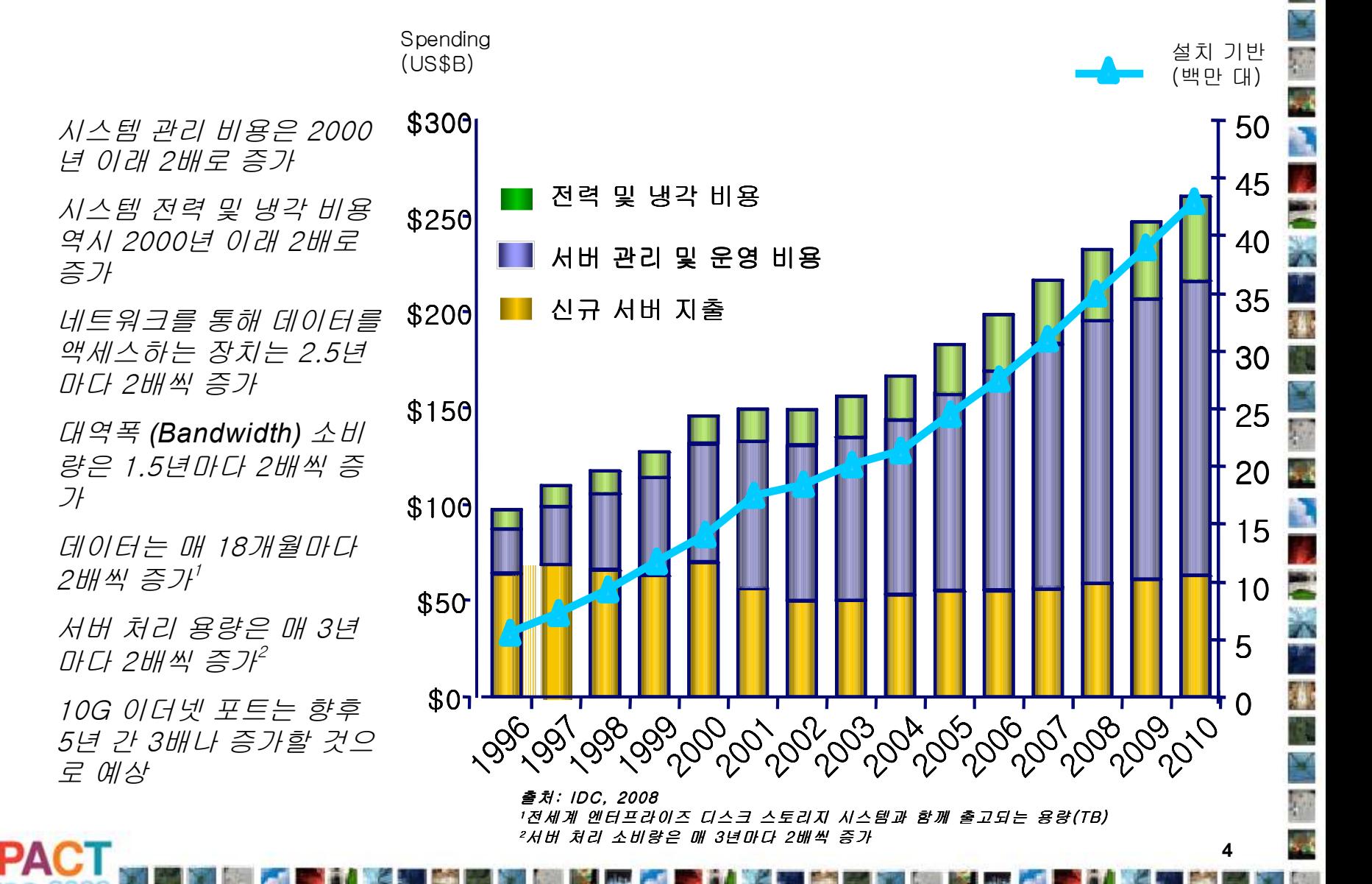

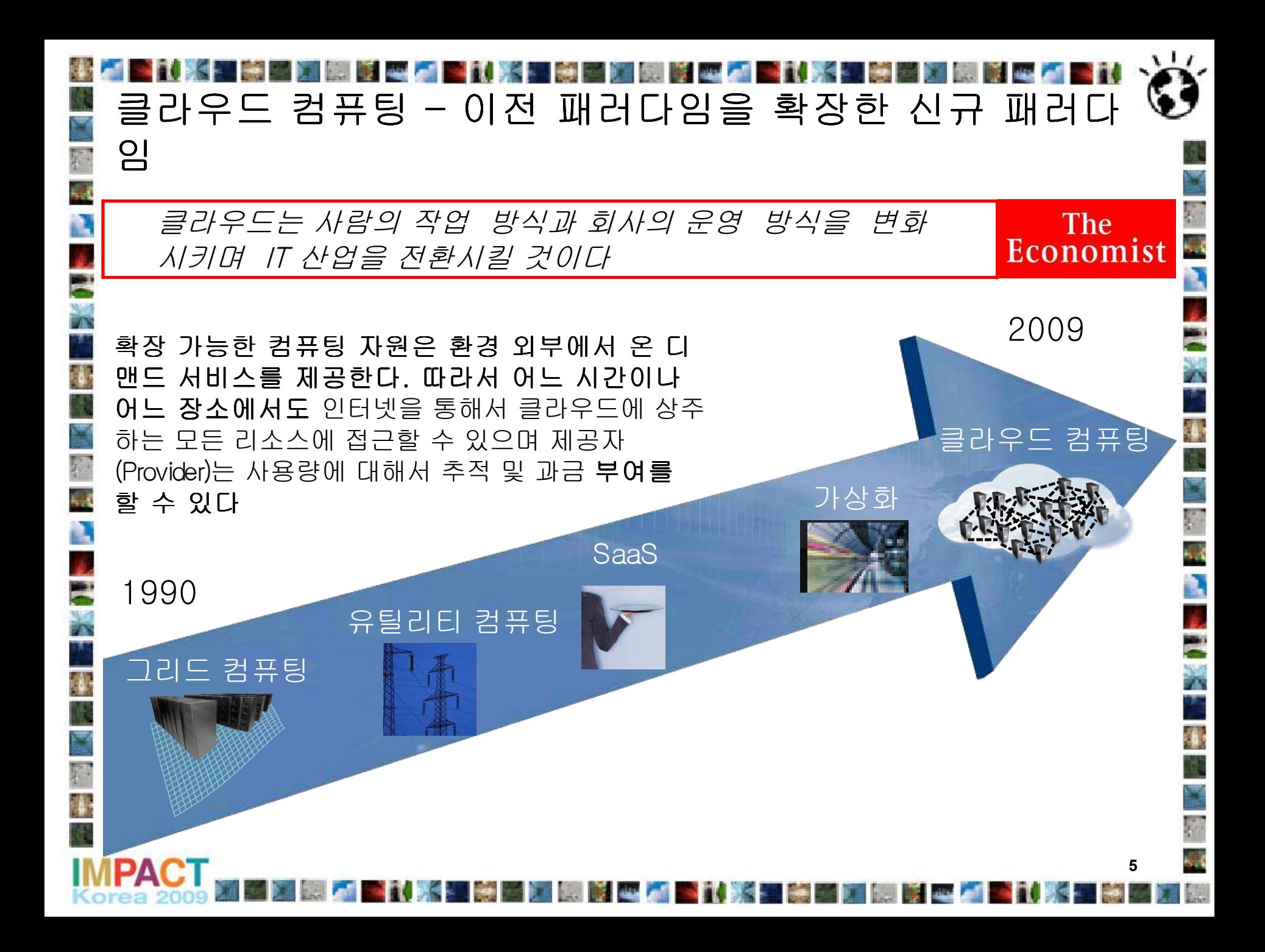

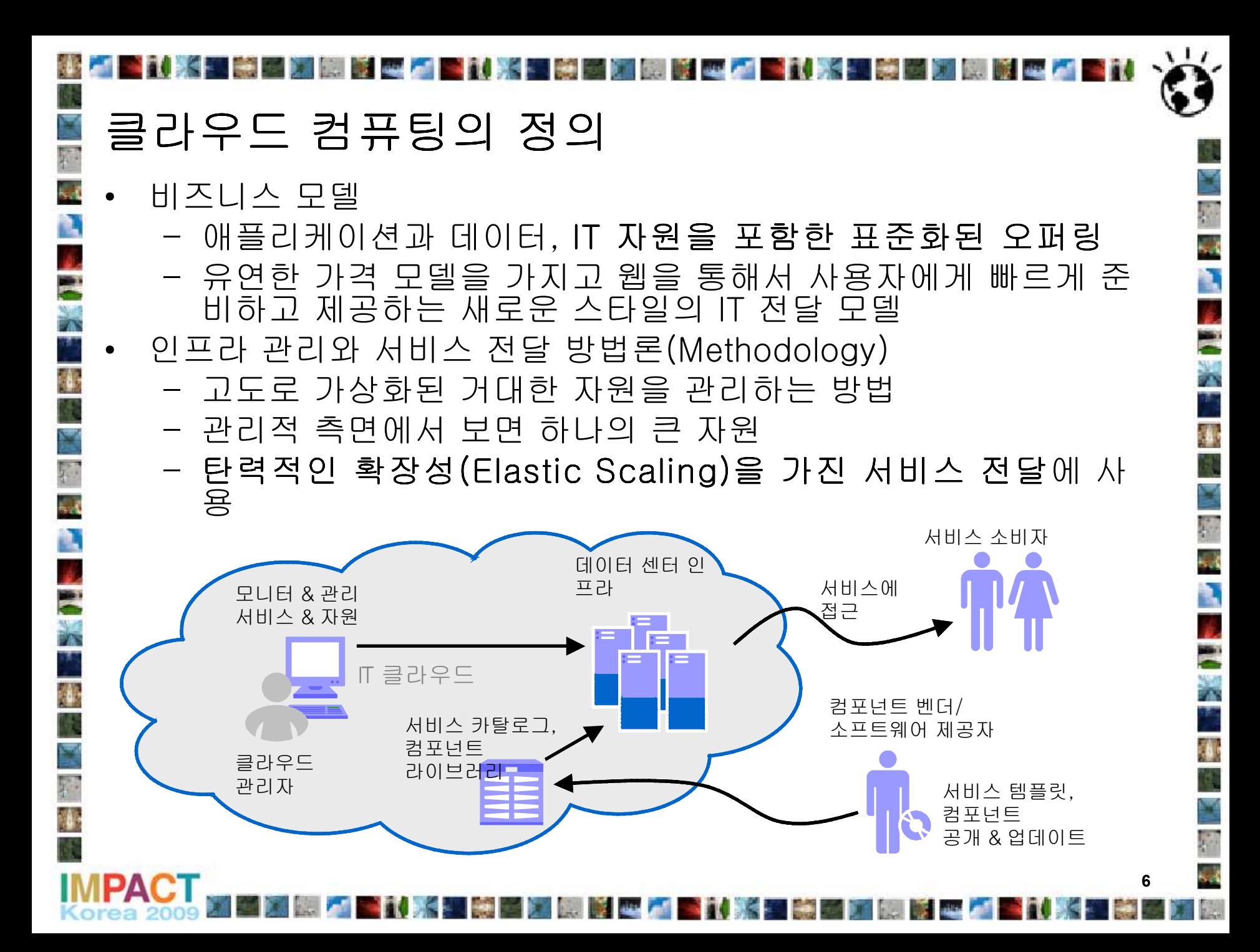

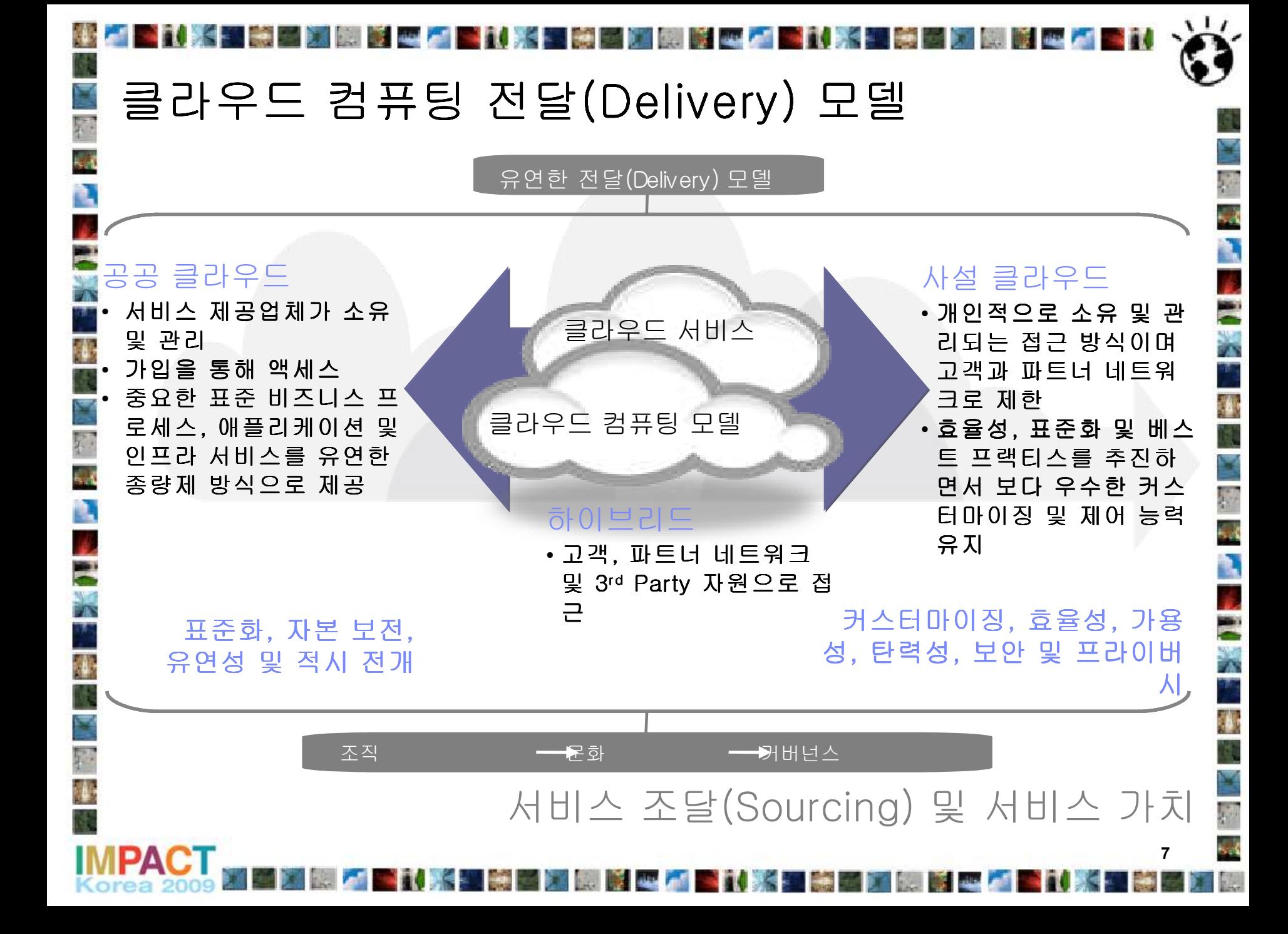

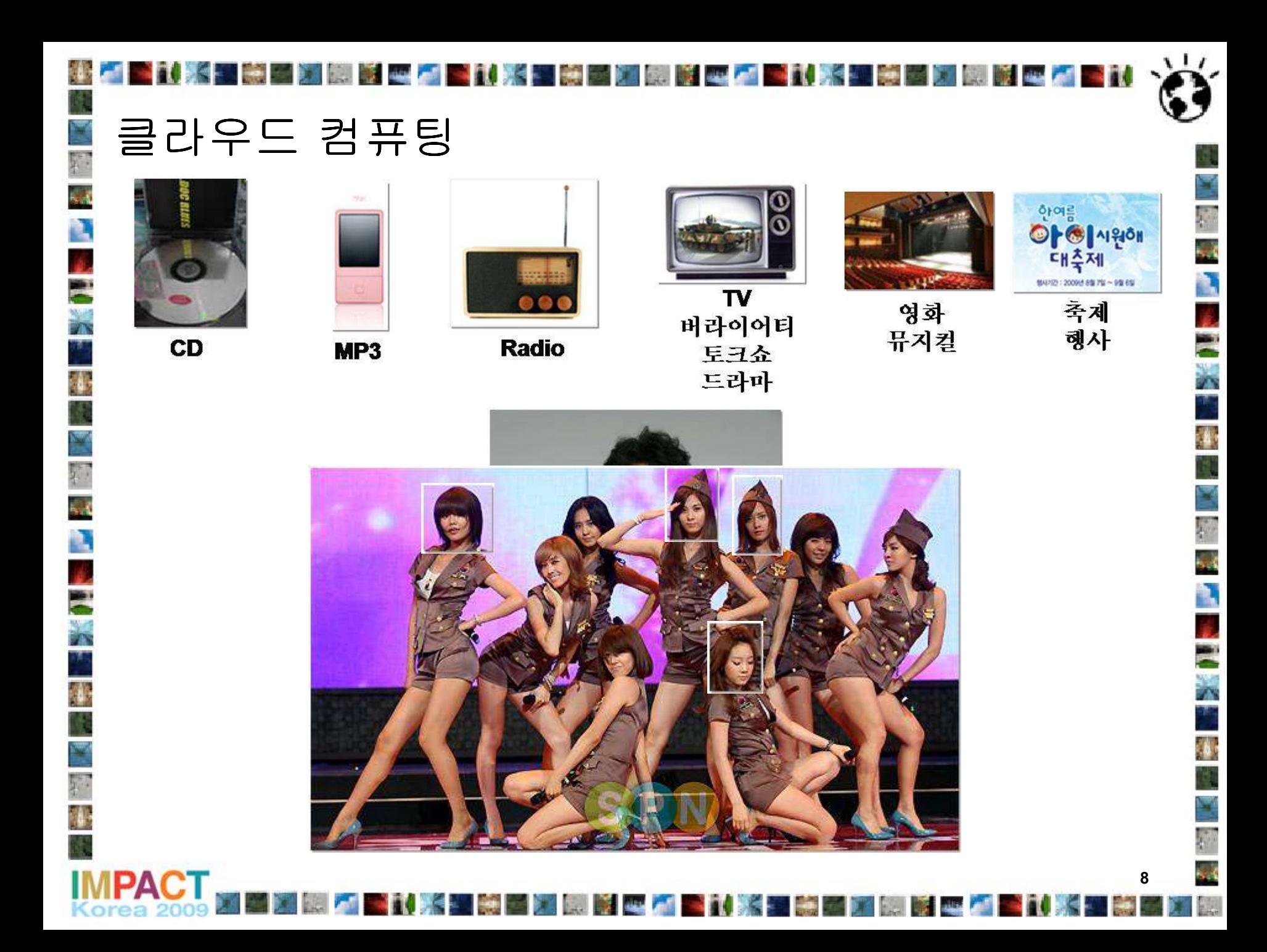

### Agenda

- 왜 클라우드 컴퓨팅이 요즘 이슈인가
	- 분석가들과 저널리스트가 어떤 말을 하는가
	- 클라우드 컴퓨팅이 제공할 수 있는 가치의 간단한 요약
- WebSphere CloudBurst Appliance가 제공하는 비즈니스 가치 이해
	- 서버 가상화가 제공할 수 있는 모든 것
	- WebSphere Hypervisor Edition이 제공하는 모든 것을 추가
	- 그리고 그 이상
- WebSphere CloudBurst 의 기술적 개요 – 어떻게 비즈니스 가치가 구현되었는가
- 고객의 공통 시나리오
	- 어떻게 시작할 것인가
	- 얼마나 쉽고 편하게 WebSphere Application Server 시스템을 관리할 수 있는가

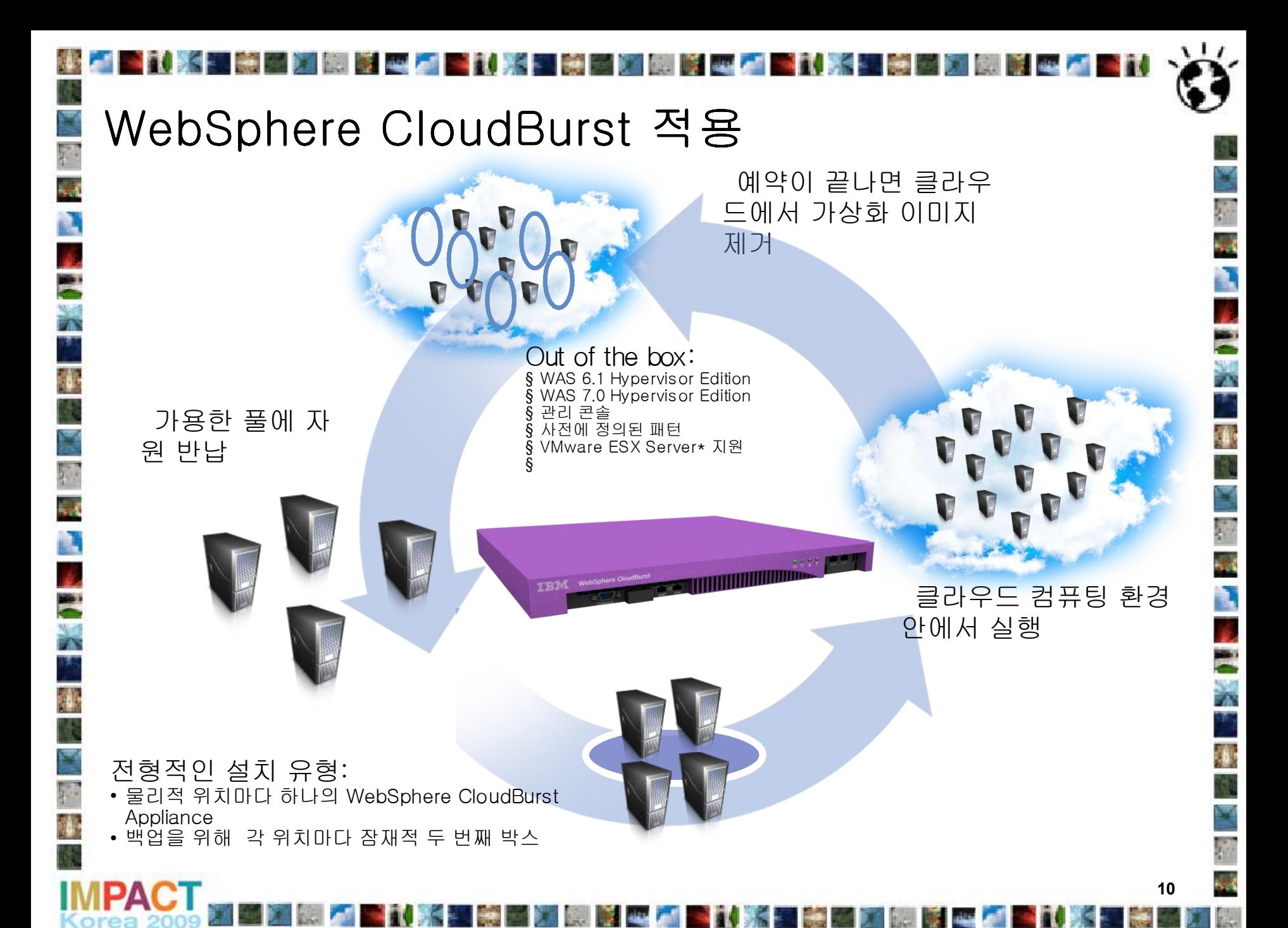

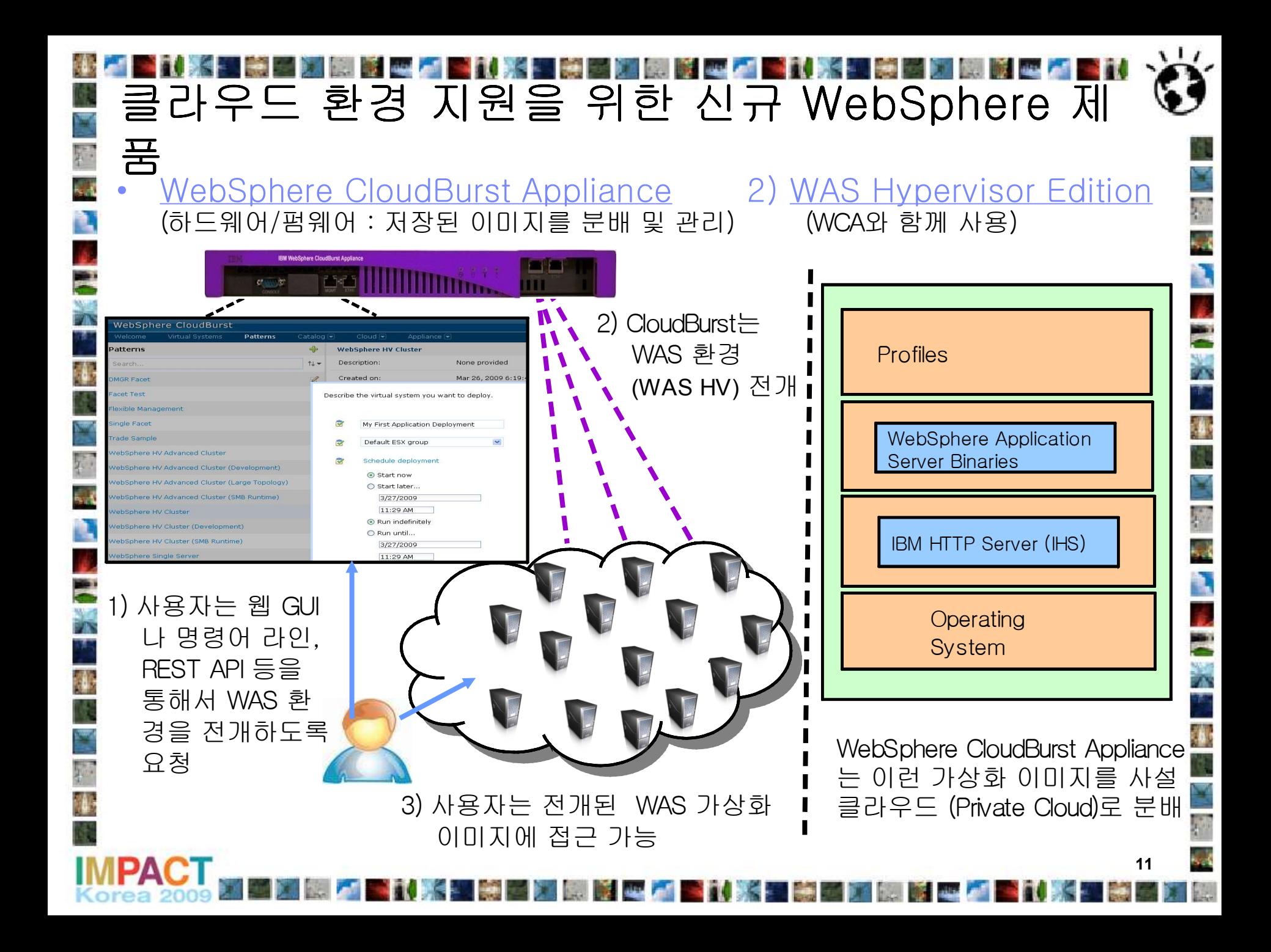

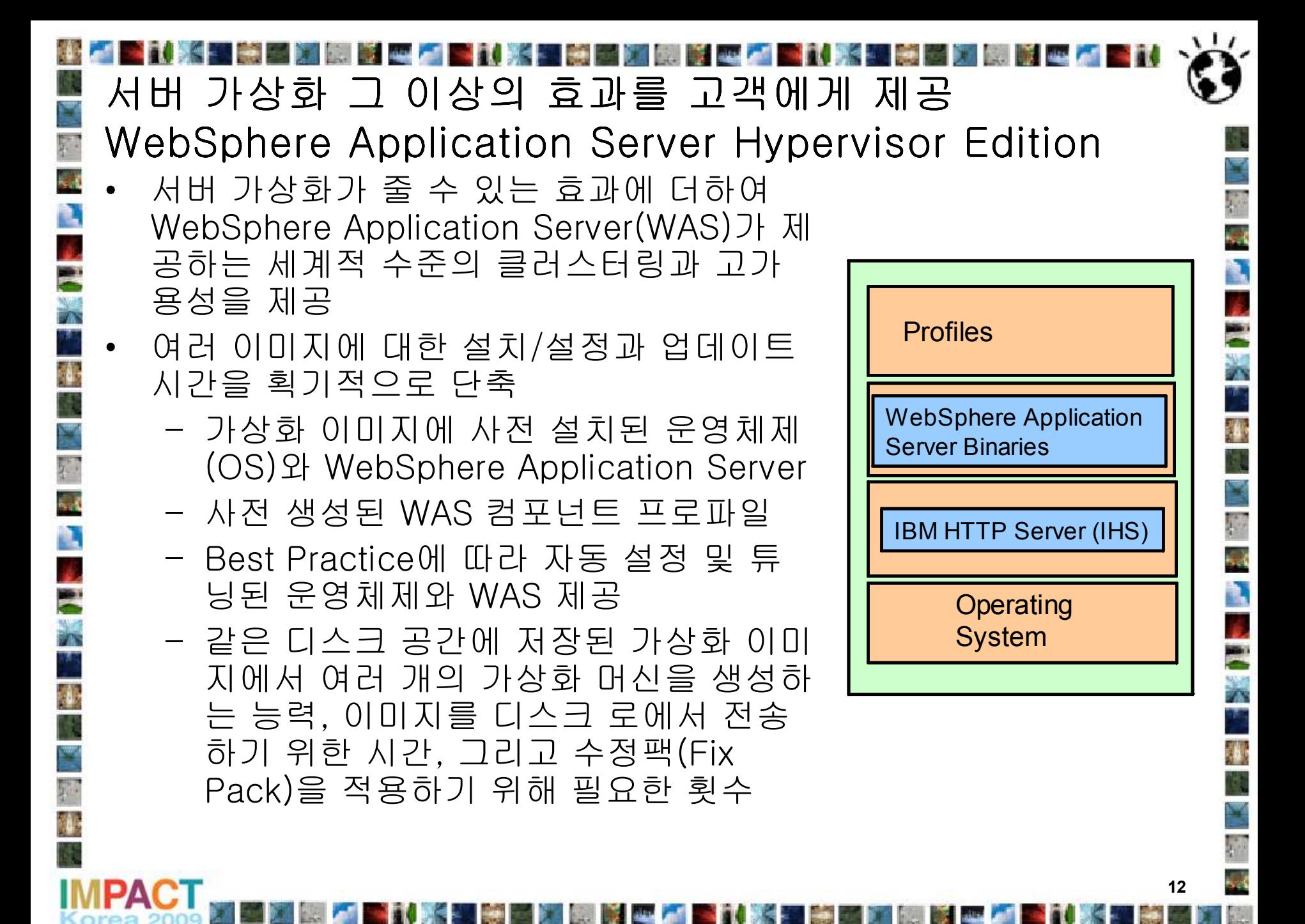

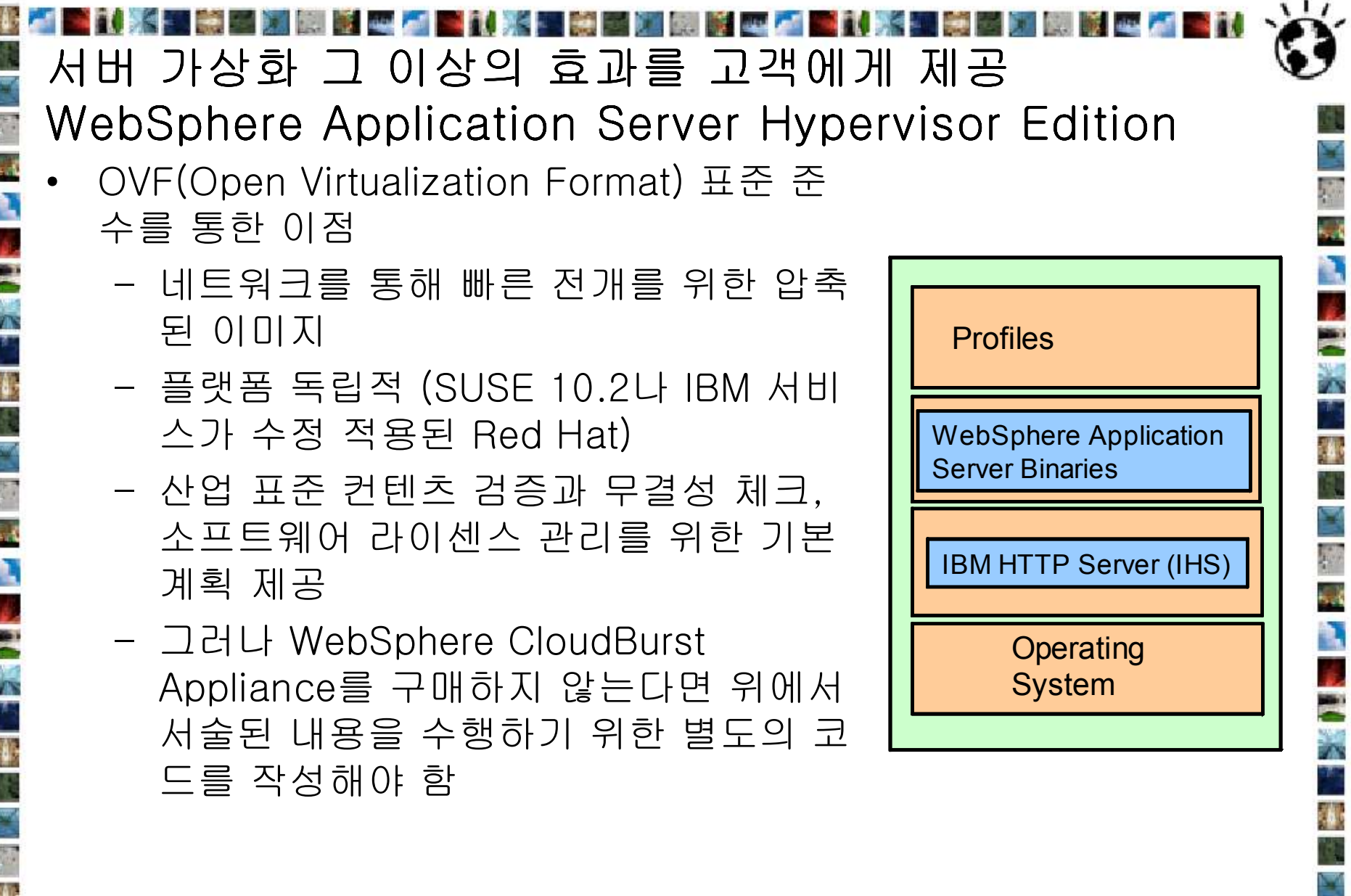

**一个人的 医神经病 医神经病 医心理性** 医血管炎 医心理

**EXEM** 

**IMPA** 

**IPACT** 

**13**

Text

e di s

 $\mathcal{E}$ 

و پ

颤

# 서버 가상화의 이점

- 하나의 물리적 머신(Machine) 위에서 하나 이상의 논리적 머신을 실행
	- 자원 활용률(Utilization) 증가
	- 민첩성(Agility) 증가 : 다양한 설정에 대한 복제/수정이나 시작/중지 등 을 빠르게

 $\overline{\mathcal{A}}$ E

Ē  $\overline{\mathbf{r}}$ 

k.

N

E

- 고립화(Isolation)
- 이동성(Portability)

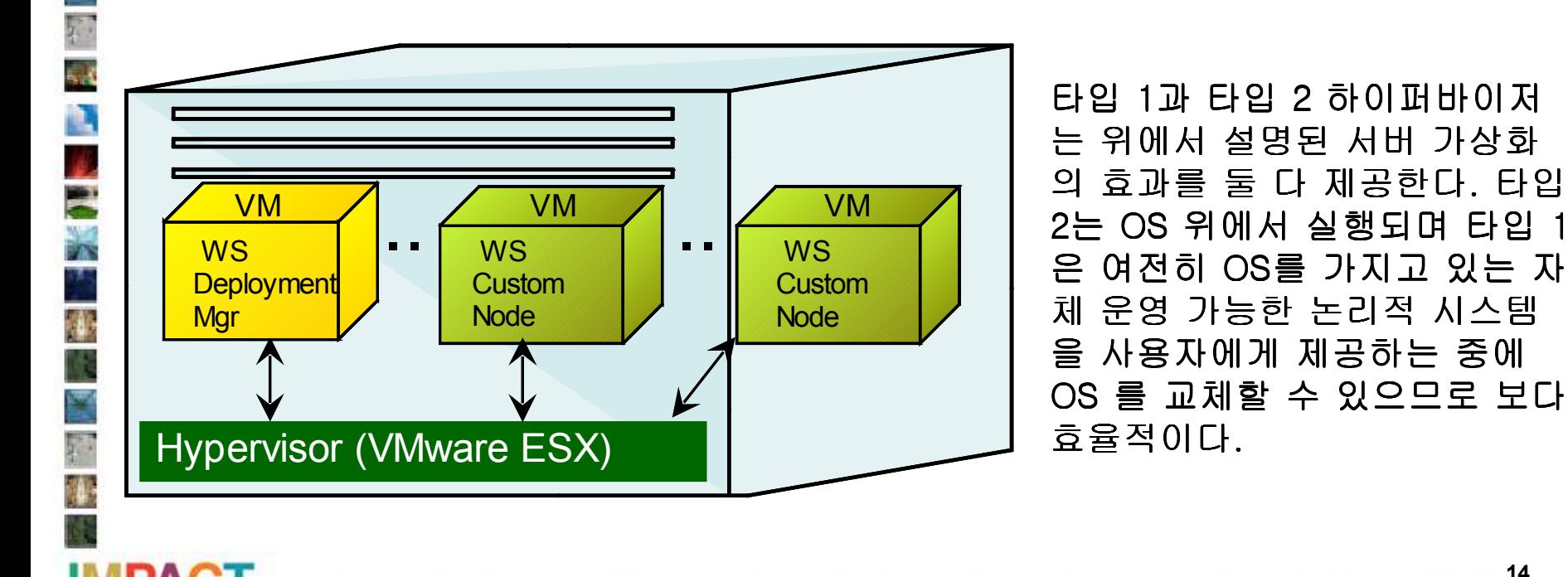

### IBM WebSphere CloudBurst Appliance

- WAS Hypervisor Edition이 제공할 수 있는 것에 더하여 서버 가상화의 모든 것을 제공
	- 추가적인 시간/비용 절감
		- 가상화 시스템의 이동, 전개, 설정 및 튜닝이 몇 번의 클릭으로 가능
		- 웹(Web 2.0), 명령어 라인, REST API를 통한 관리 가능
		- 컴포넌트와 스크립트를 Drag & Drop 형식을 이용하여 빠르게 새로운 시 스템(패턴) 생성
		- 사전 정의된 다양한 Common/Best Practice

**IBM WebSphere CloudBurst Appliance** 

- 다양한 시스템에서 요구되는 반복적인 어플리케이션 수정과 변경 불필 요
- 가능한 리소스 클라우드에서 가용한 CPU나 메모리, 디스크에 기반하여 이 미지를 어디에 전개할지에 대한 결정을 자동화
- 이미지 관리 기능을 위한 사용자/그룹 보안 (LDAP 통합 포함)
- 어플라이언스 형태 요소가 추가적인 소비성과 성능, 보안을 제공

**New!** 

## IBM WebSphere CloudBurst Appliance

• 클라우드 자원 활용률 모니터링과 리포팅

**IBM WebSphere CloudBurst Appliance** 

- 과금을 위한 가상화 시스템과 클라우드 자원의 사용자 사용량 데이 터
- Sub-Capacity License 추적을 위한 IBM License Metric Tool과의 통합
- 백업/복원 (이미지, 스크립트, 패턴, 사용자 보안 인가 등)

Tivoli 및 Rational Automation Framework와 통합 가능

New!

ì

Ë

### Agenda

- 왜 클라우드 컴퓨팅이 요즘 이슈인가
	- 분석가들과 저널리스트가 어떤 말을 하는가
	- 클라우드 컴퓨팅이 제공할 수 있는 가치의 간단한 요약
- WebSphere CloudBurst Appliance가 제공하는 비즈니스 가치 이해
	- 서버 가상화가 제공할 수 있는 모든 것
	- WebSphere Hypervisor Edition이 제공하는 모든 것을 추가
	- 그리고 그 이상
- WebSphere CloudBurst 의 기술적 개요 – 어떻게 비즈니스 가치가 구현되었는가
	- 고객의 공통 시나리오
		- 어떻게 시작할 것인가
		- 얼마나 쉽고 편하게 WebSphere Application Server 시스템을 관리할 수 있는가

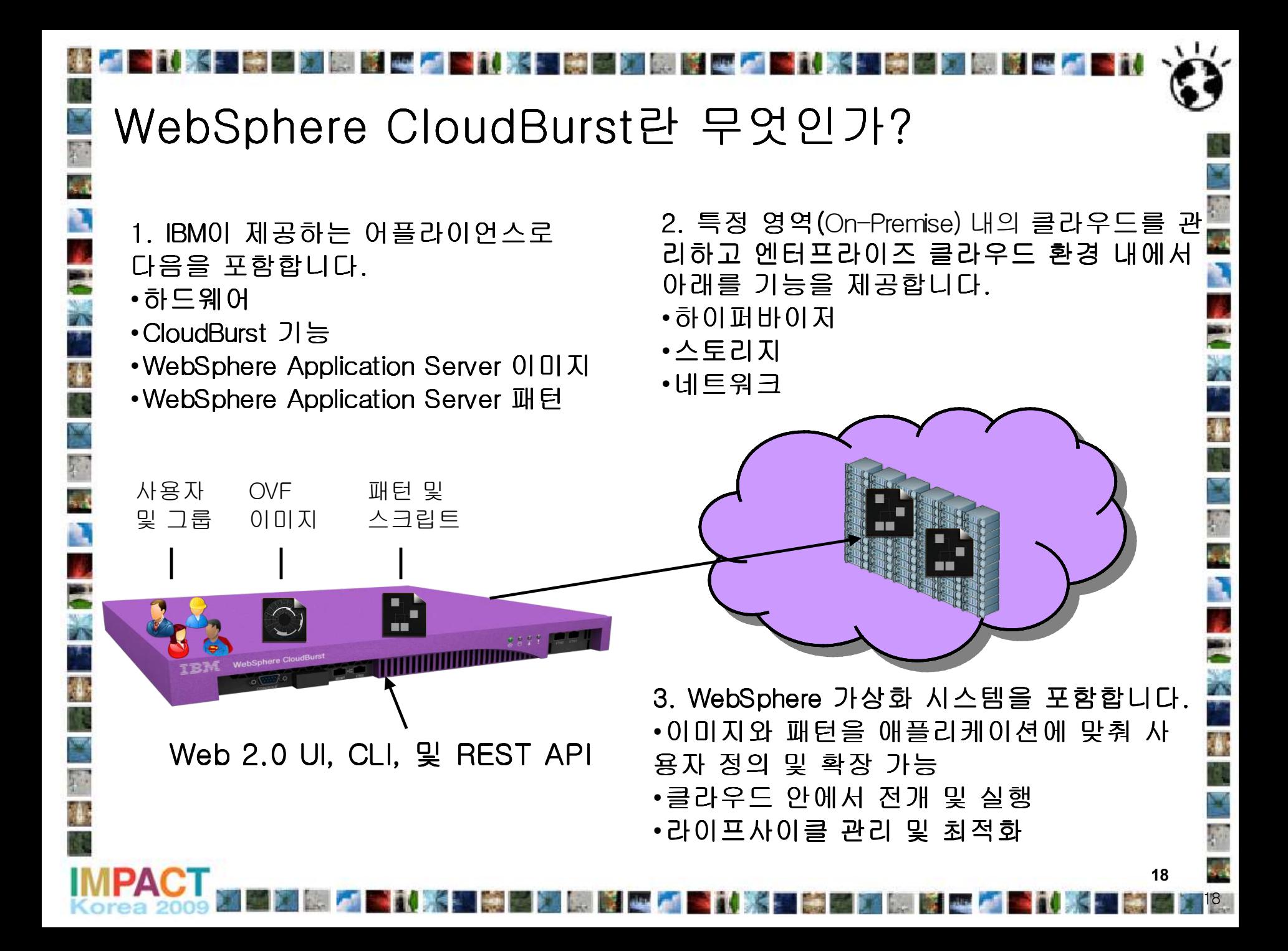

# WebSphere CloudBurst – 사용자 인터페이스

- 사용자에게 친숙한 웹 인터페이스
- 명령어 라인과 REST API 도 사용 가능

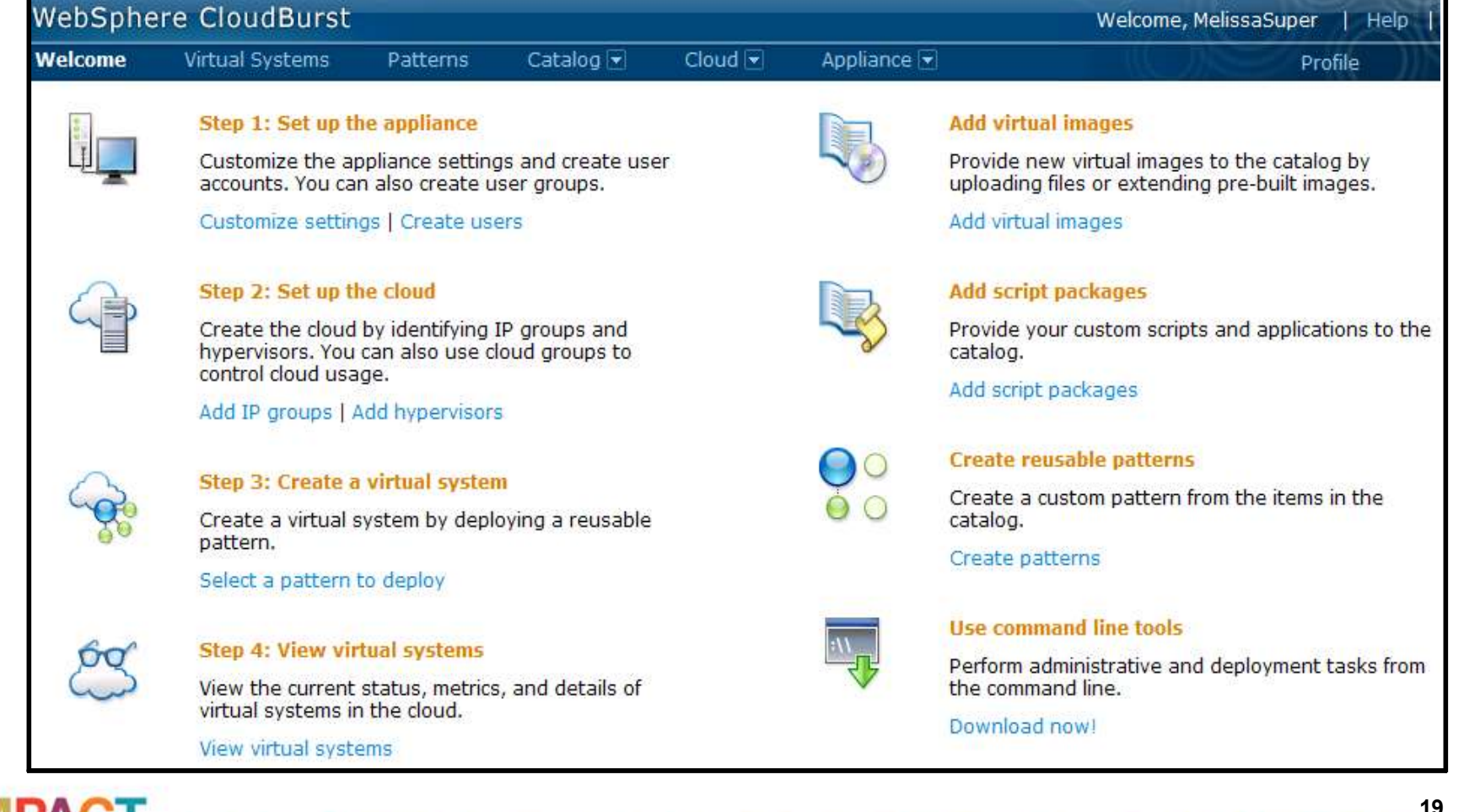

 $\overline{\mathbf{r}}$ 

3

 $\overline{\mathbf{r}}$ 

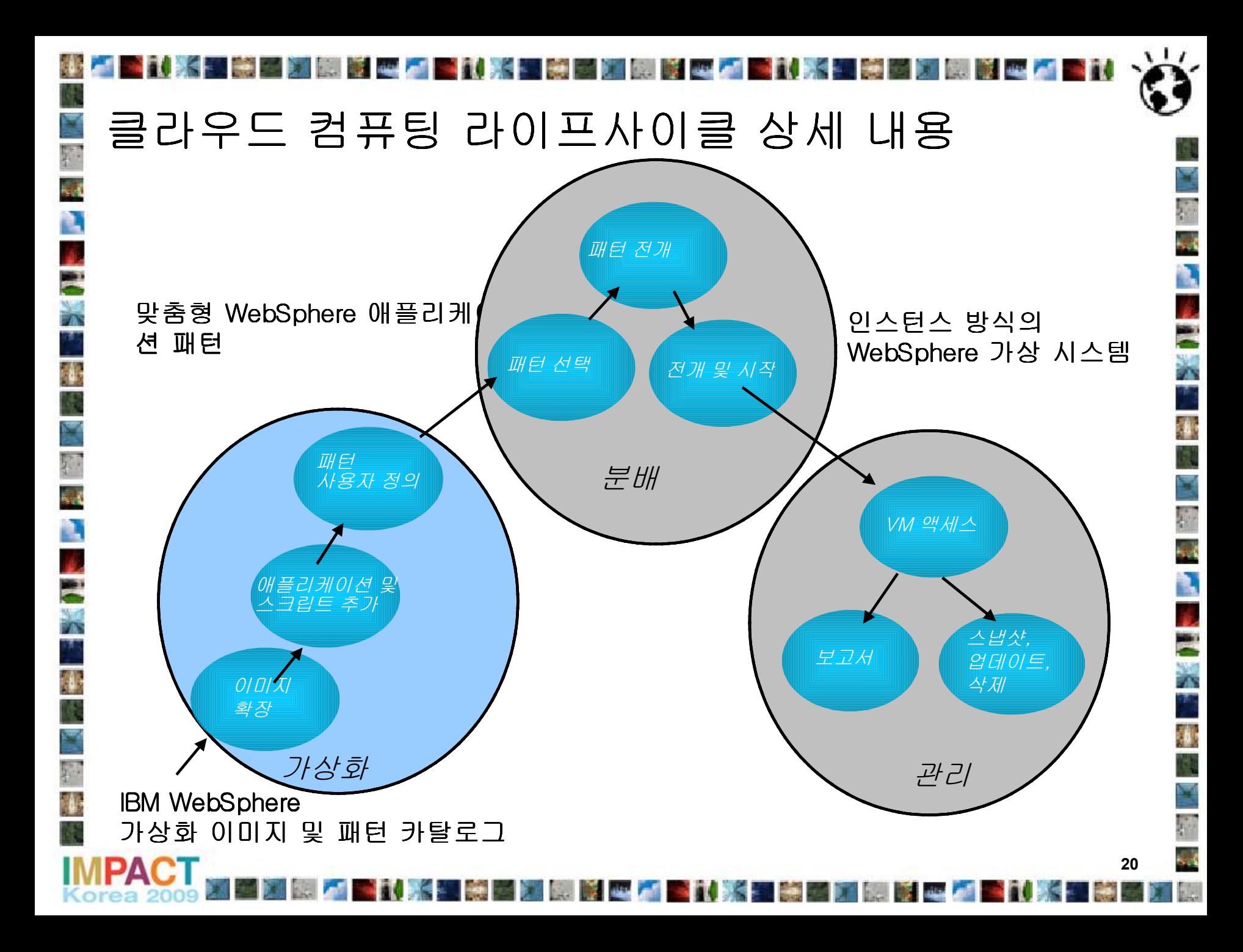

카탈로그

- 전개 가능한 WebSphere 가상화 이미지와 자원
- IBM 에서 제공한 WebSphere Application Server Hypervisor Edition의 가상화 이미지
	- $V7.0.0.3$
	- $-$  V6.1.0.23
	- 사용자가 제공하는 스크립트 패키지
		- wsadmin 과 다른 스크립 트들
		- JEE 어플리케이션
	- 응급 픽스 적용(Emergency Fixes)

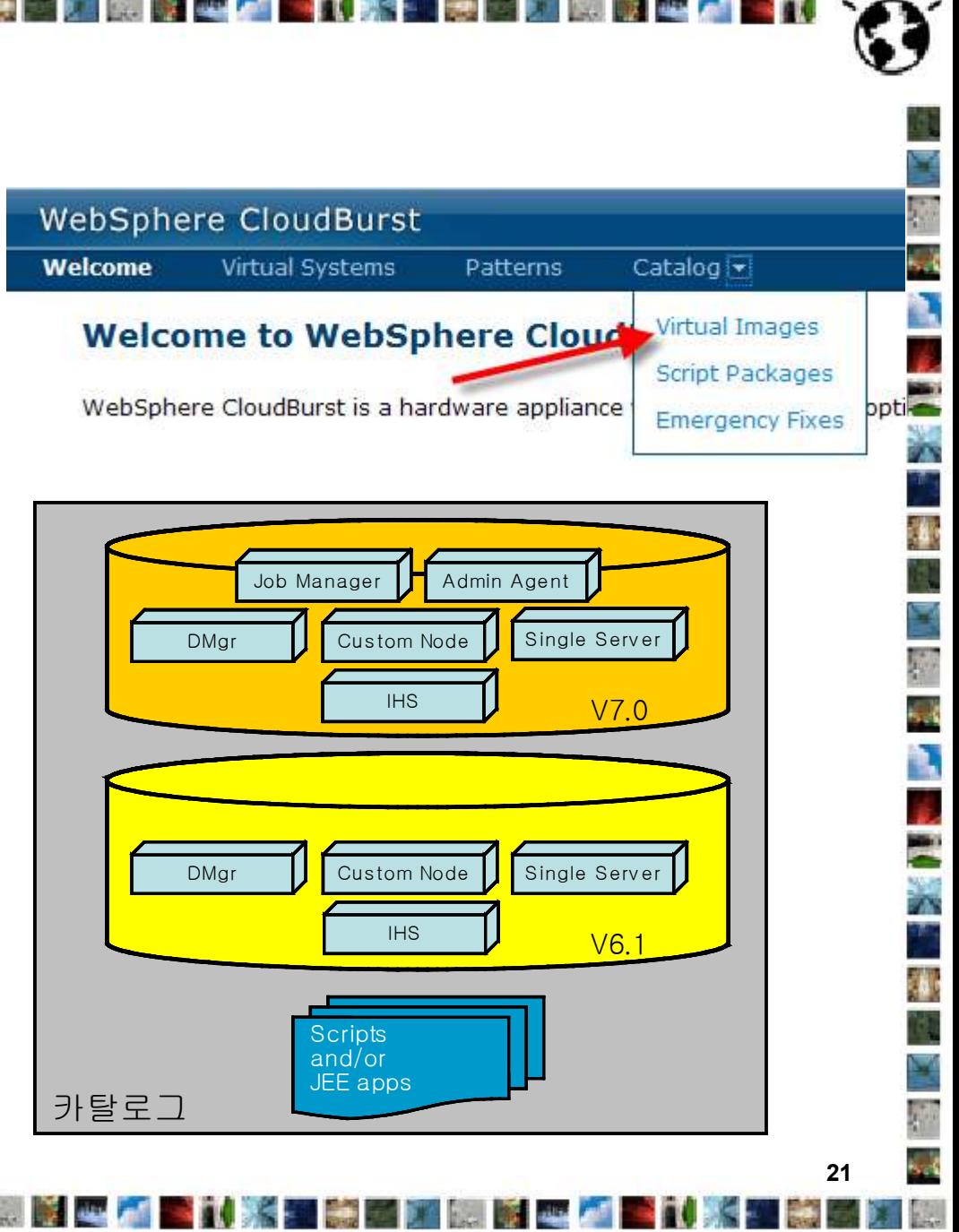

# 스크립트 패키지(Script Packages)

- 스크립트 패키지로 다음과 같 은 행동이 가능
	- 스크립트 패키지 업로드
	- 환경 변수 생성
	- 실행(executable) 설정
	- 실행을 위한 인수 제공
	- 권한(permission) 부여 및 삭제

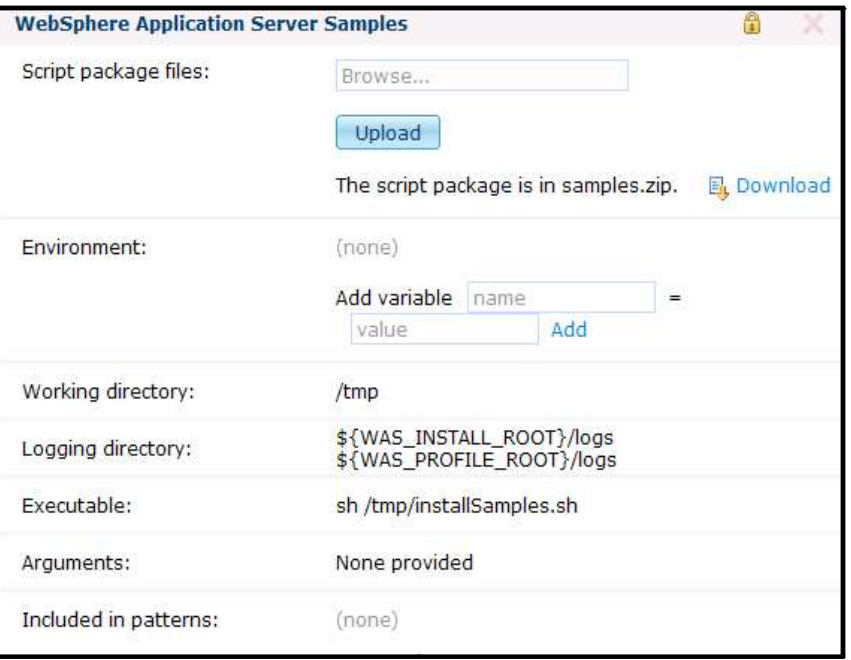

패턴

r<br>M

澠

**ECK** 

- 재사용 가능한 WebSphere Application Server 시스템 설 정들
	- 스크립트 패키지로 다음과 같 은 행동이 가능
		- 스크립트 패키지 업로드
		- 환경 변수 생성
		- 실행(executable) 설정
		- 실행을 위한 인수 제공
		- 권한(permission) 부여 및 삭제

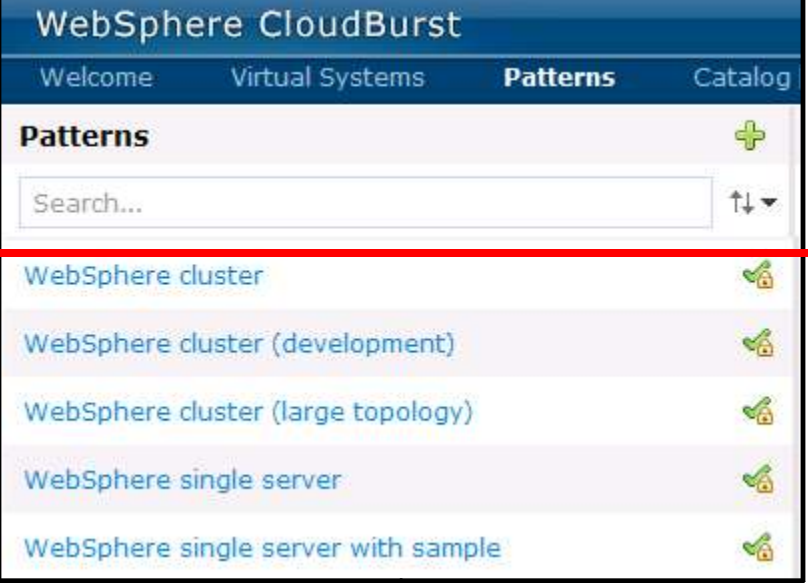

예: WebSphere 클러스터 패턴

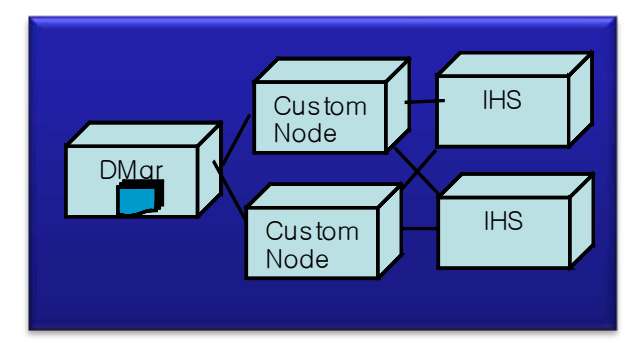

A

獅

P)

 $\overline{\mathbf{r}}$ 

4.

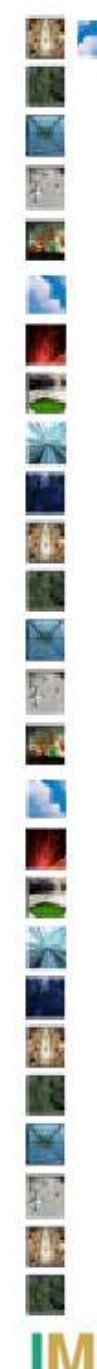

# 사전 정의된 패턴

#### Single Server

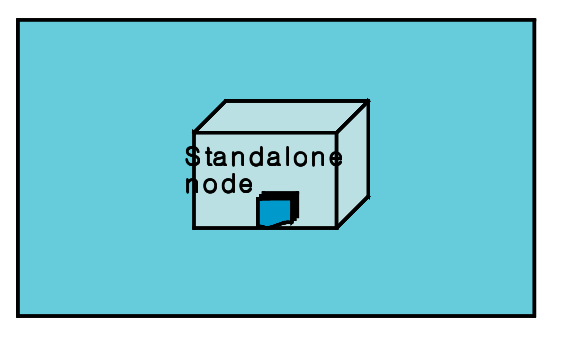

#### WebSphere Cluster (개발)

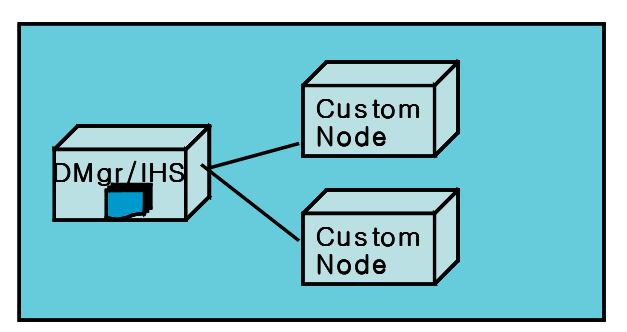

#### WebSphere Cluster

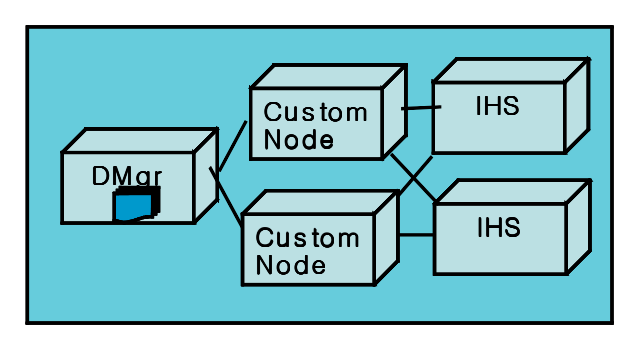

#### WebSphere Cluster (대규모)

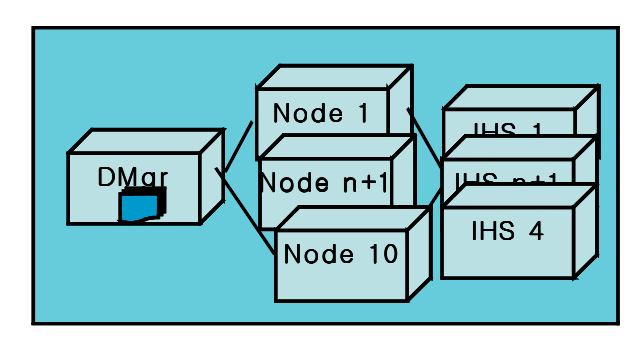

메시지 처리, 세션 지속성 및 글로벌 보안을 위한 고급 선택 옵션 사용 가능

P

Ŋ

**ROSE** 

W

横城

٦

 $\frac{1}{2}$ 

# Drag&Drop을 이용한 빠른 시스템(패턴) 생성 가능

- 왼쪽의 팔레트의 가상 이미지 파트(WAS 시스템의 컴포넌트)와 스크립트 패 키지를 Drag하여 오른쪽의 캔버스에 Drop하는 것으로 패턴을 조합(재사용 가능한 시스템 설정)
- 가상 이미지 파트는 선택된 WAS 버전(V6.1 이나 V7.0)에 따라 싱글 WAS HV Edition 이미지에서 생성
- 픽스와 커스터마이즈 설치는 한번만 WAS HV 이미지에 진행하면 되며 그 이 미지를 선택하여 생성된 모든 패턴은 픽스와 커스터마이즈가 적용

E<br>Si

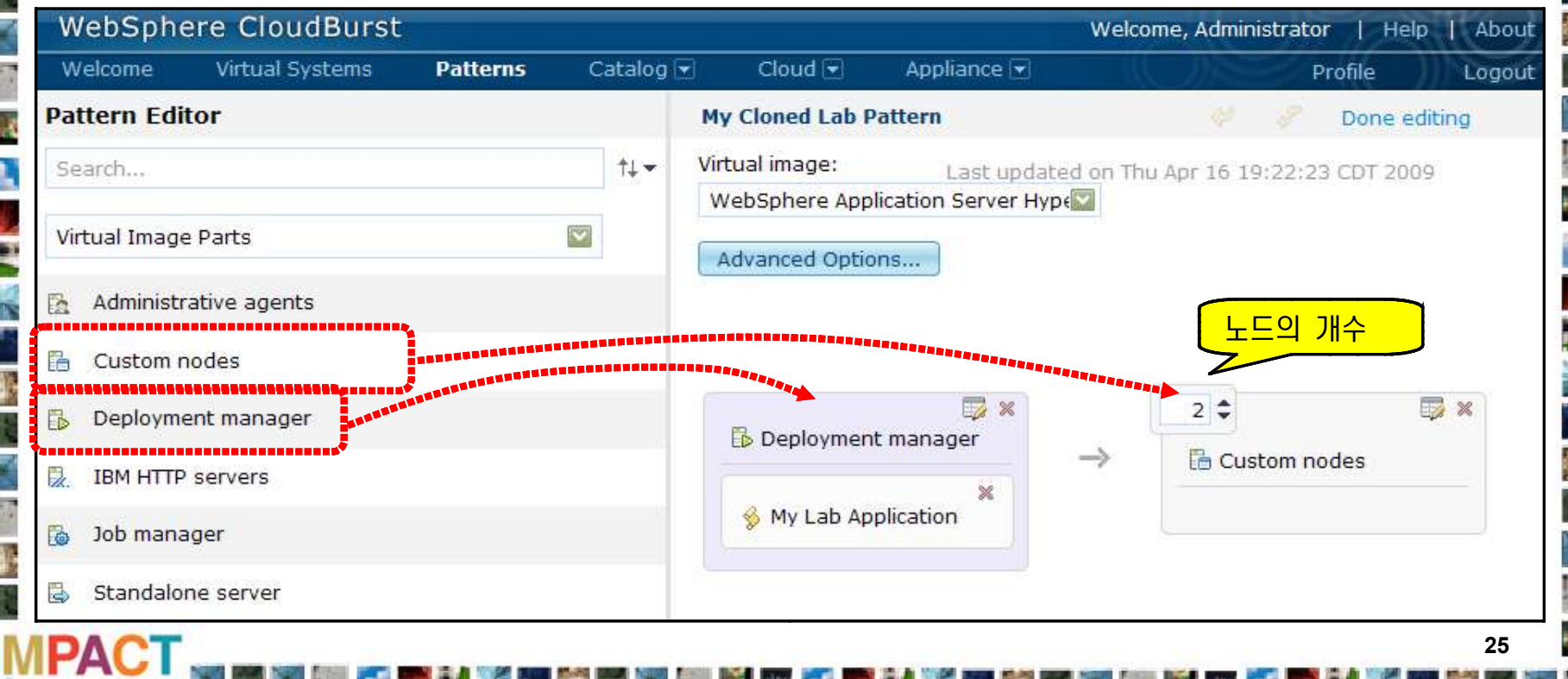

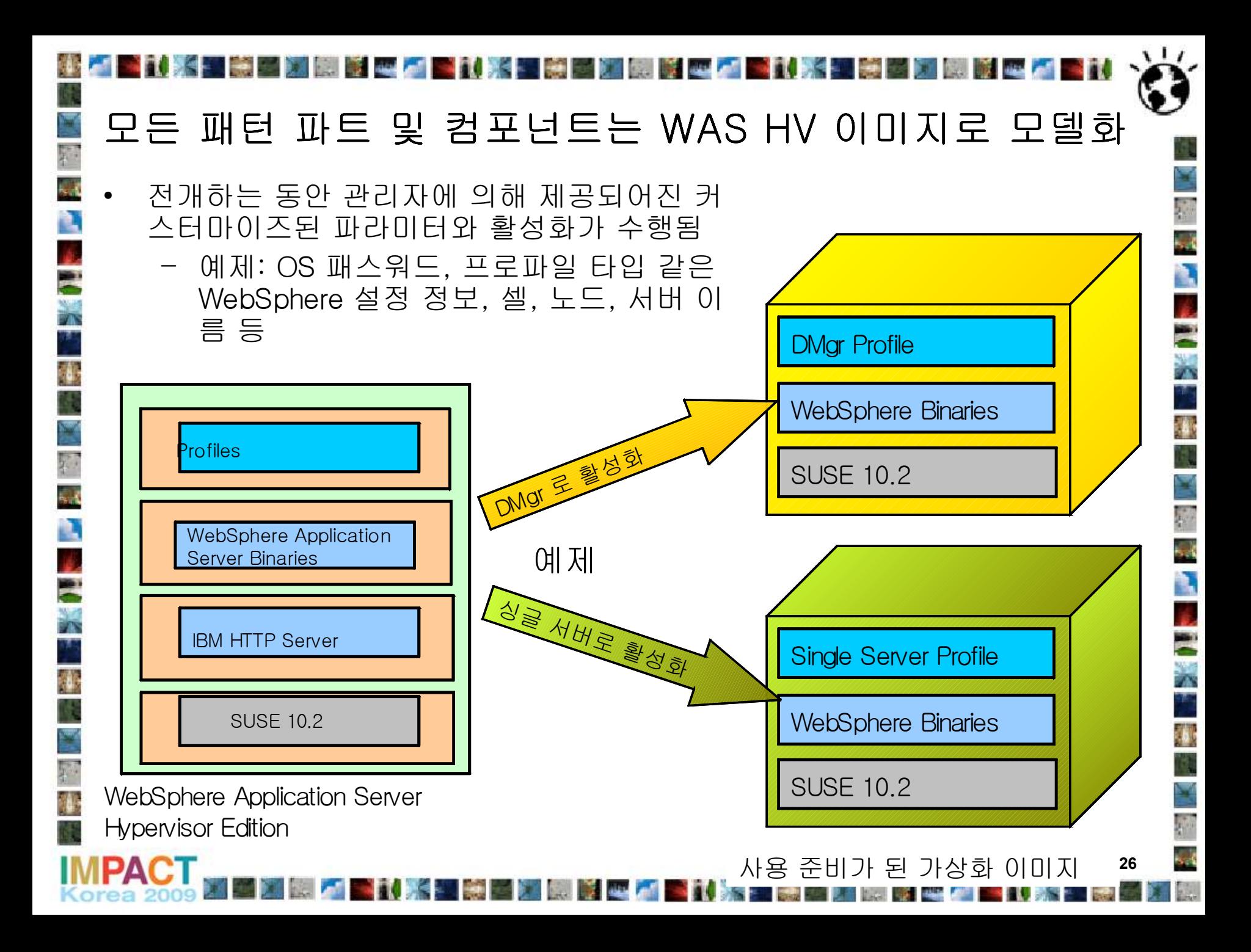

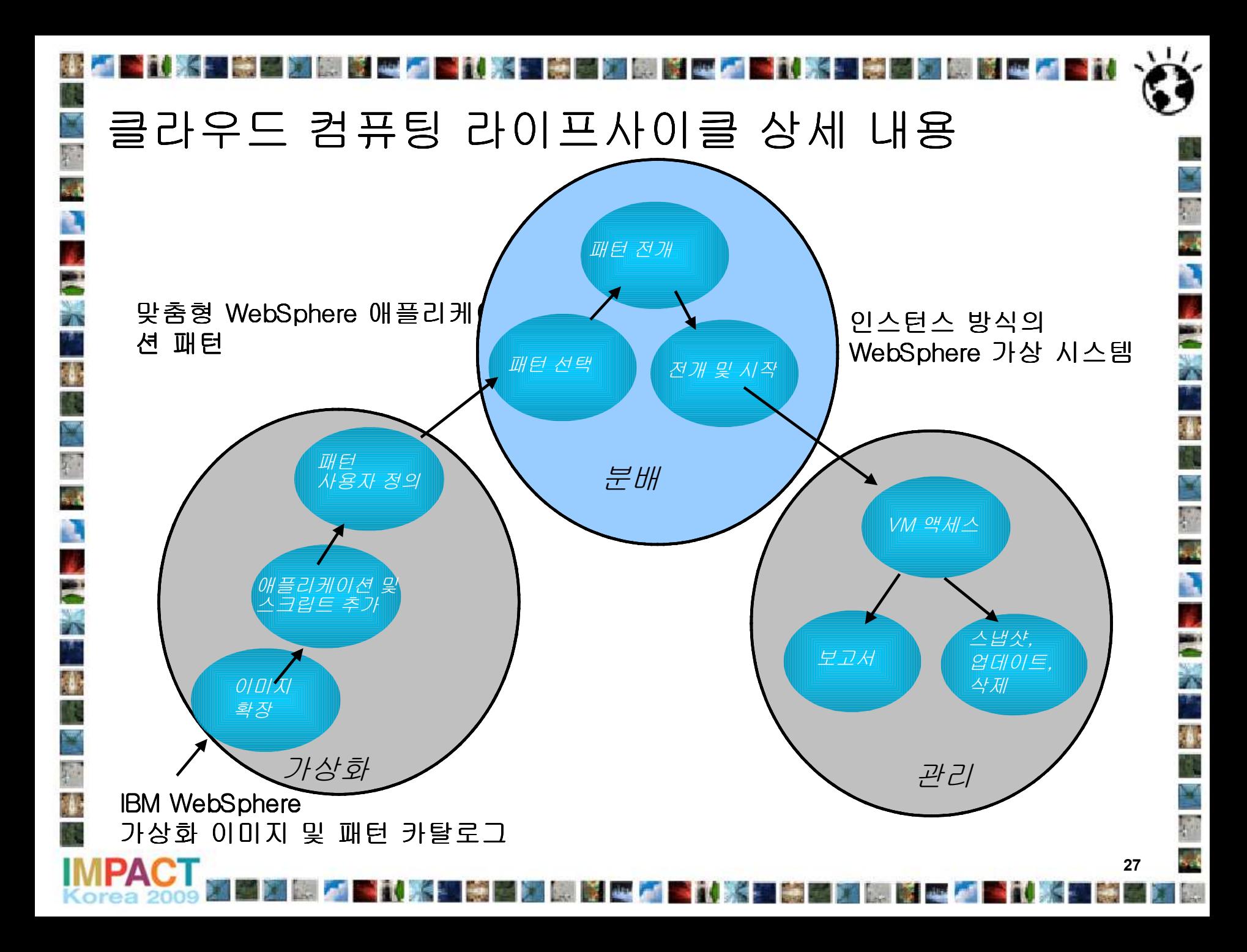

WAS 시스템(원하는 특정 패턴)에 대한 스케줄 작업 • 즉시 전개(Deploy) • 일정 시간이나 날자 후에 전개 Fill in the required values for this part of the pattern. È, • 영구 실행 또는 일정 시간이나 날짜까지 Number of Virtual CPUs:  $\overline{1}$ È Memory Size (MB): 1024 Describe the virtual system you want to deplo  $\overline{\mathbf{r}}$ Cell Name: RainmakerCell Virtual system name RainmakerNode Node Name: 1. Schedule deployment **Autostart Servers:** true Start now Root Password: B ○ Start later... Describe the virtual system you want to d Virtuser Password: Ŧ 3/13/2009 2:59 PM Enable VNC: true кł Virtual system name Run indefinitely ٦ Run until... □ Copy these settings for all parts of this type Default ESX 3/13/2009 2:59 PM OK Cancel E Schedule deployment X tual parts 1. 저개 | Configure virtual parts \ 2. 전개 스케 줄 클릭 1. Cancel 4. 시스템의 가상화 파트 OK Cancer 48 目 를 위한 명세3. 전개를 지 s 금이나 나중에 시작 **28**

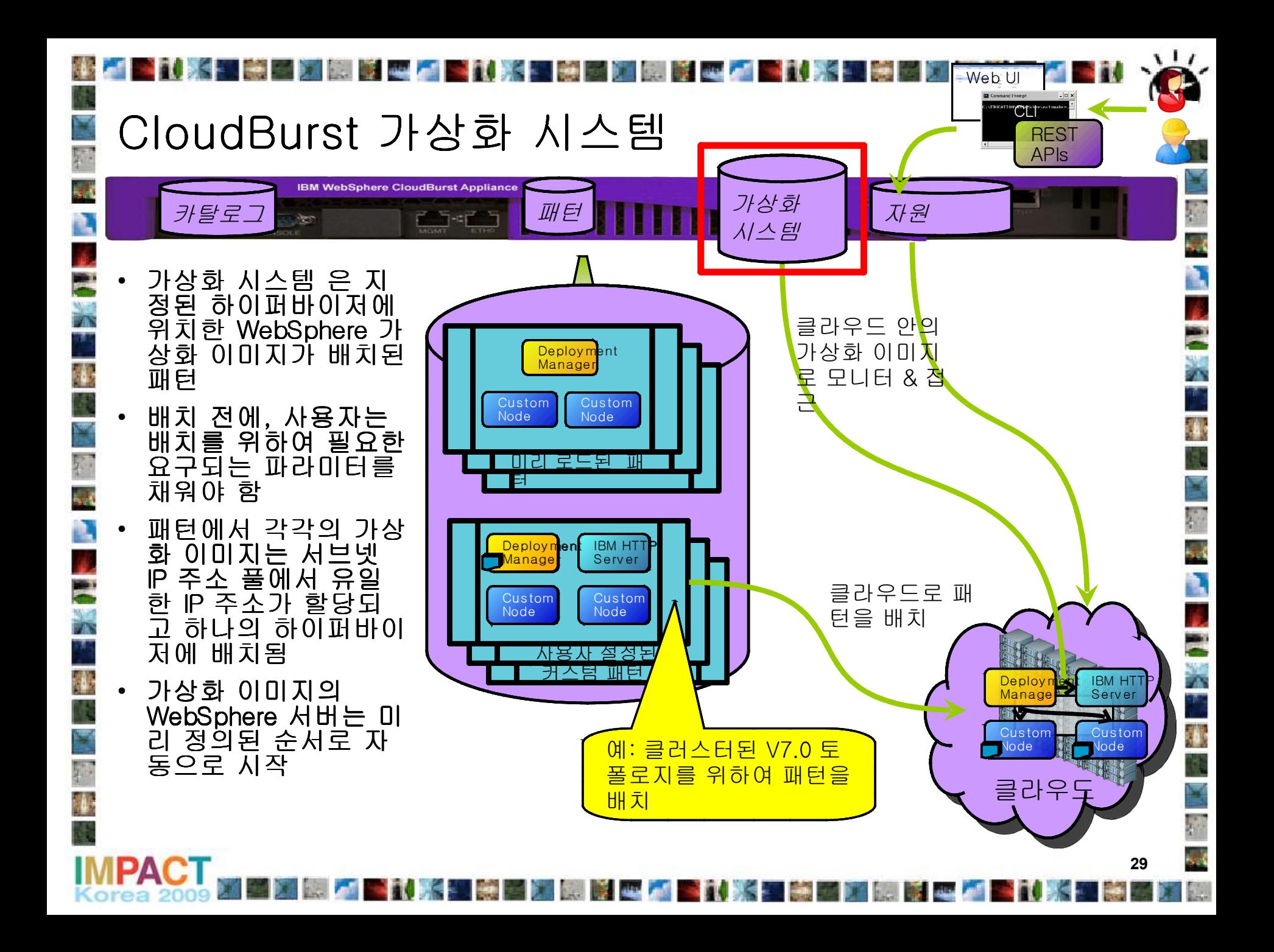

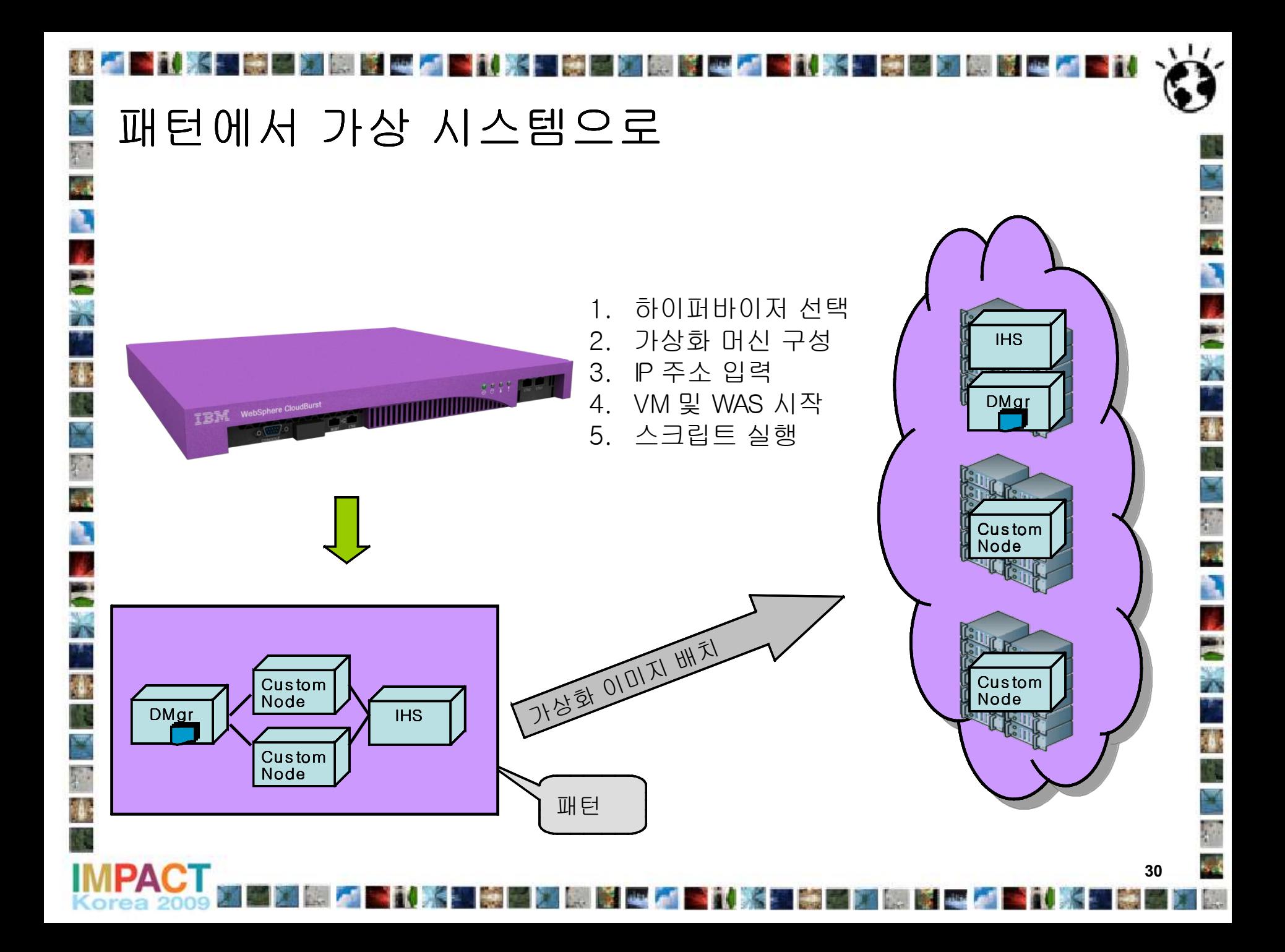

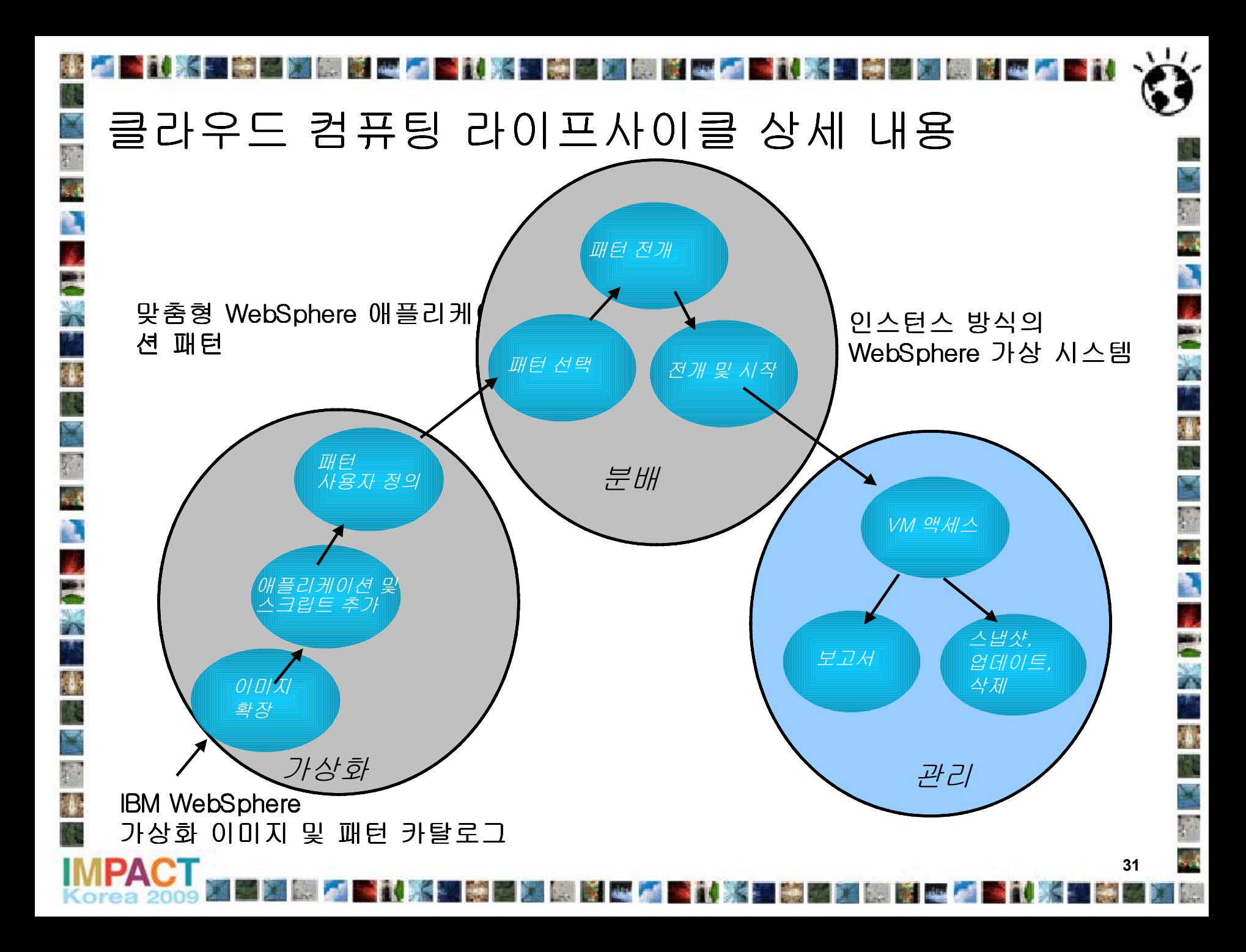

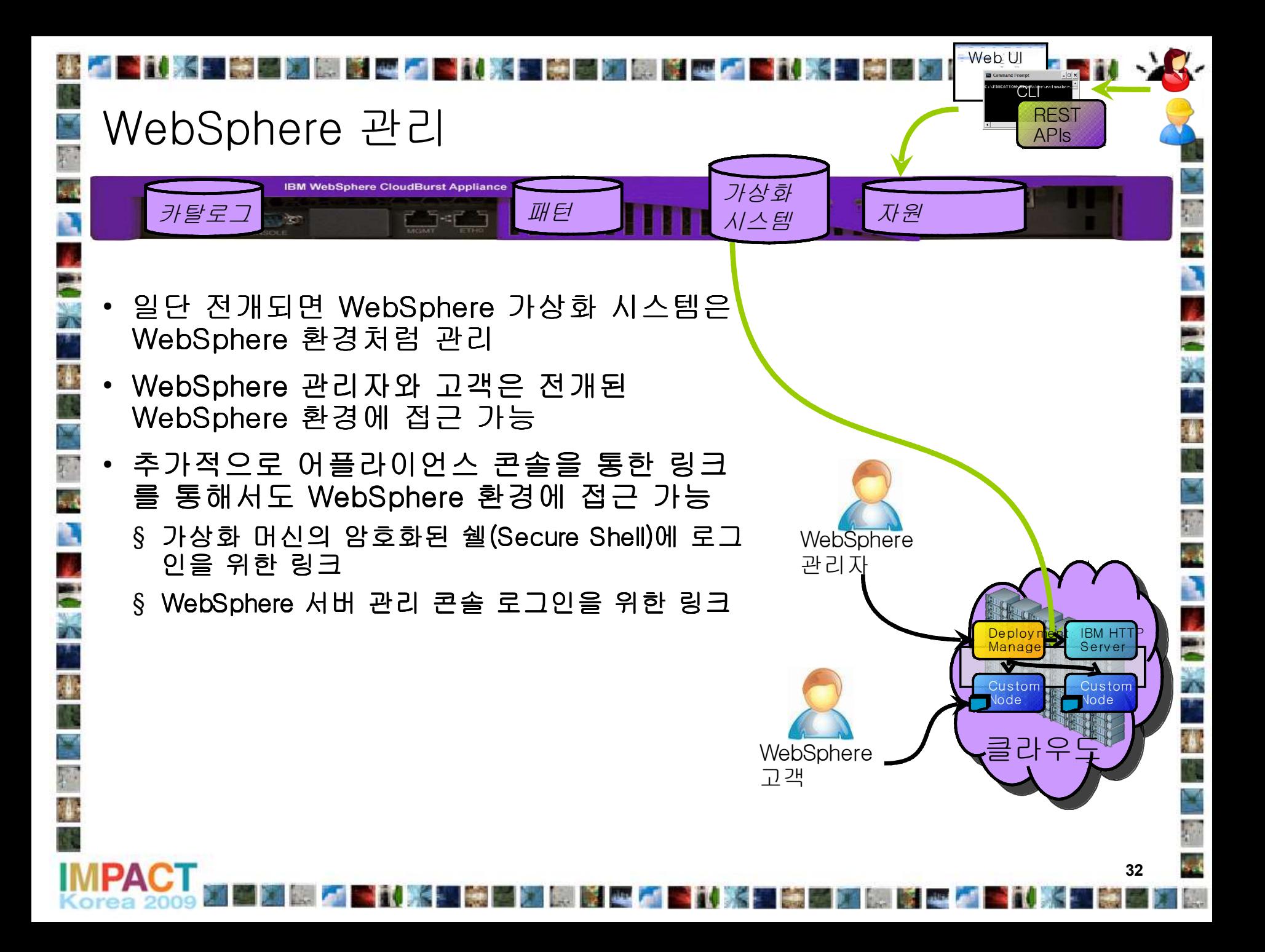

# 가상화 시스템 관리

Đ

Ō

ħ,

Ä

- 가상화 시스템과 WebSphere Application Server 매트릭스를 볼 수 있음
- WebSphere Application Server 관리 콘솔 접근
- SSH나 VNC를 이용해서 OS에 접근

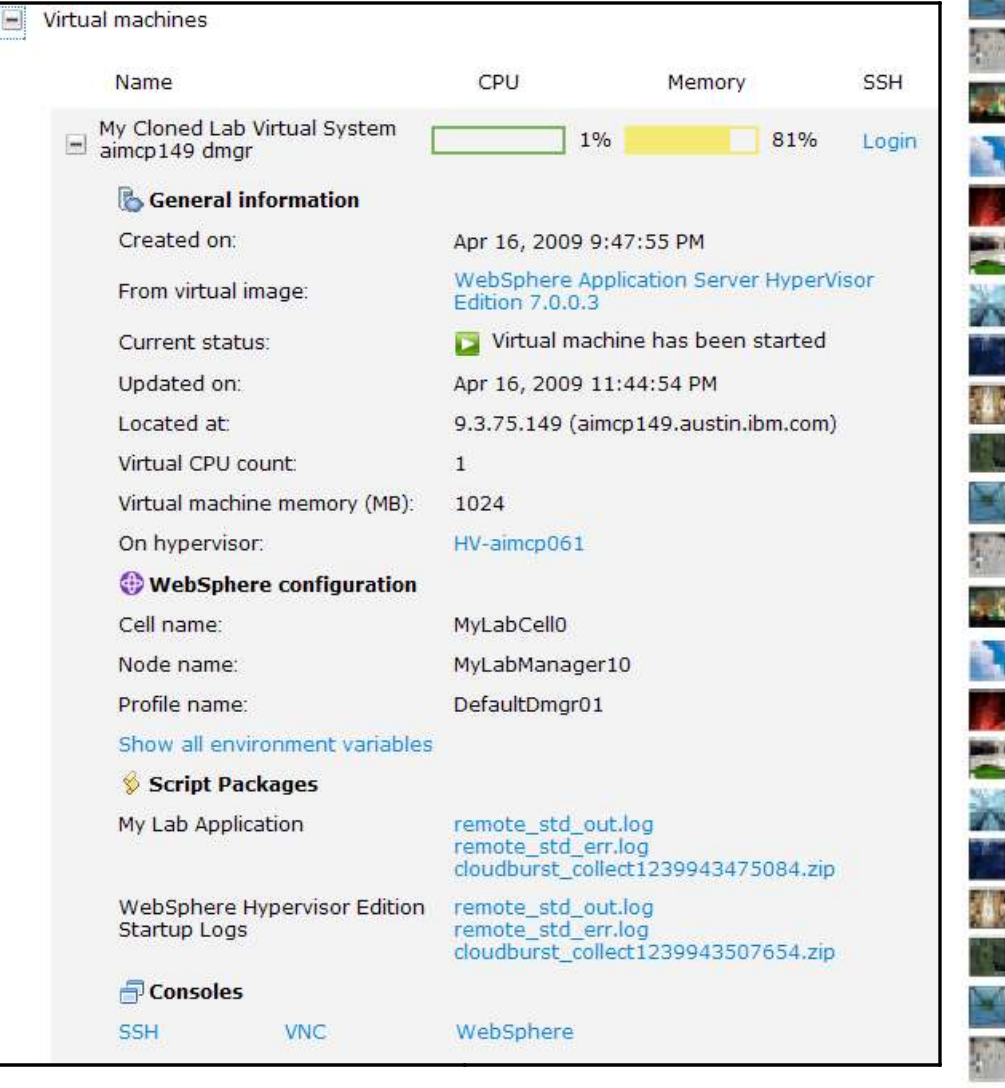

# 다른 CloudBurst 기능들

- 원격의 위치에서 안전한 CloudBurst appliance 백업/복구
- 커스텀 소프트웨어를 포함하여 기존의 가상화 이미지 확장
- 운영중인 가상화 시스템의 스냅샷(snapshot) 생성과 복원

3

 $\overline{\mathbf{r}}$ 

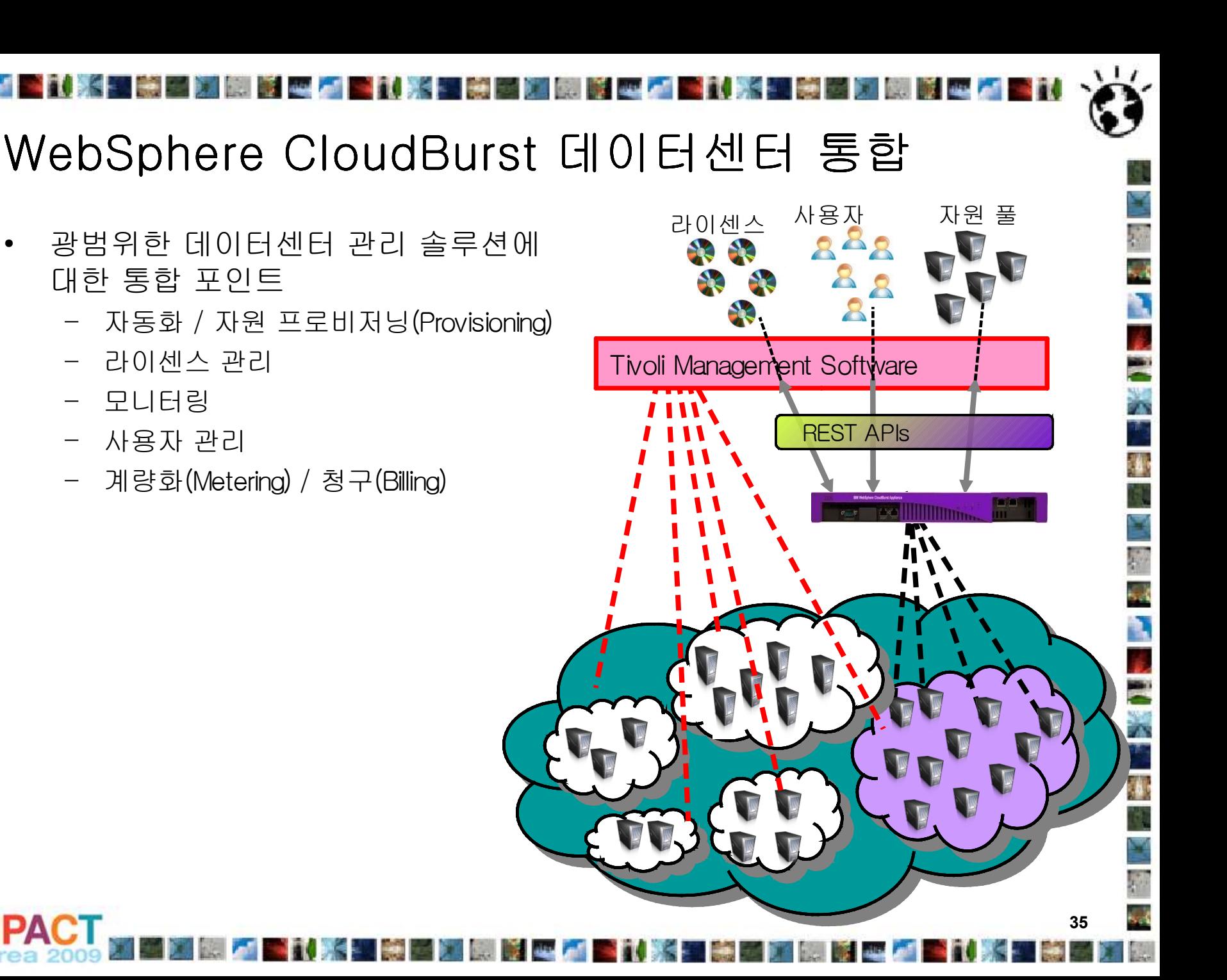

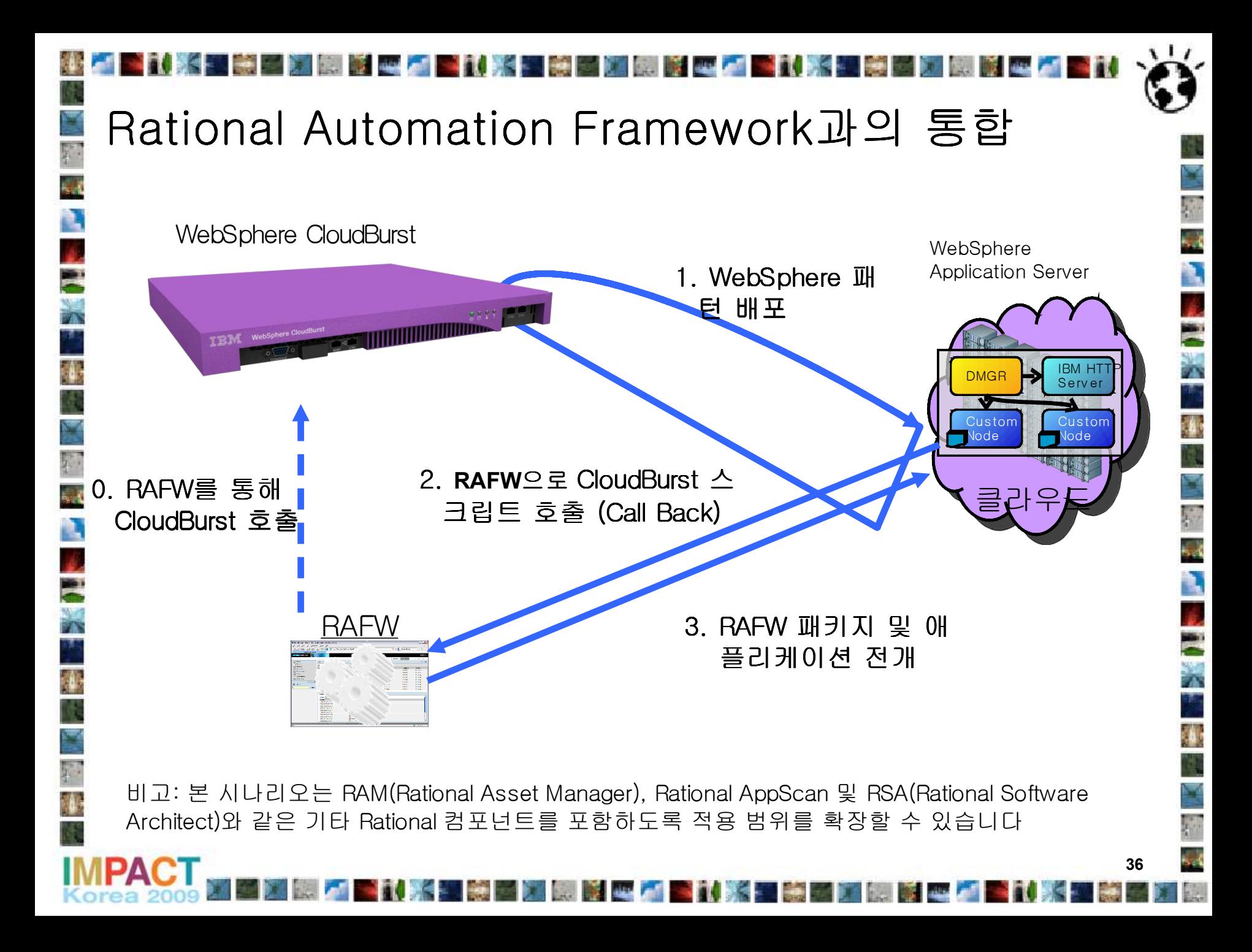

요약

Ò

灣

- 라이프 사이클 지원
	- 가상화
	- 분배
	- 관리
- 안전한 어플라이언스
	- 기업에 통합

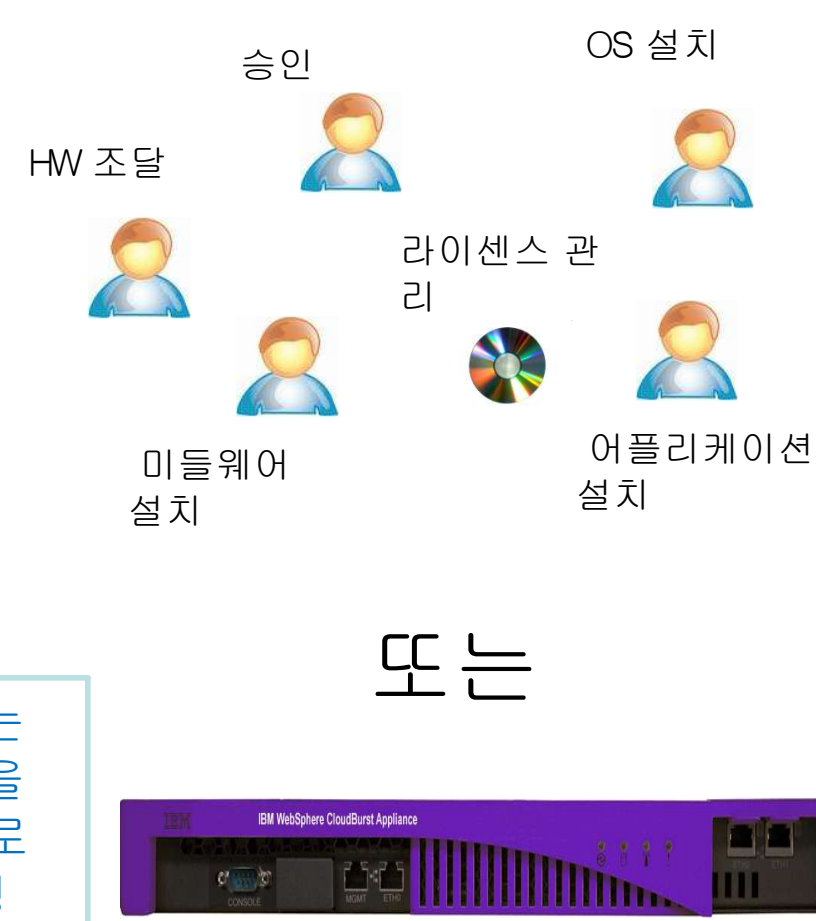

**37**

Ē

W

P)

À

4

비즈니스 가치: WebSphere CloudBurst는 클라우드 컴퓨팅 구조(Principle)에 영향을 주어 데이터센터 내의 WebSphere 토폴로 지의 효율(Efficiency)과 비용대비 효과성 (Cost-effectiveness), 유용성(Usability)을 증가시킵니다

### Agenda

- 왜 클라우드 컴퓨팅이 요즘 이슈인가
	- 분석가들과 저널리스트가 어떤 말을 하는가
	- 클라우드 컴퓨팅이 제공할 수 있는 가치의 간단한 요약
- WebSphere CloudBurst Appliance가 제공하는 비즈니스 가치 이해
	- 서버 가상화가 제공할 수 있는 모든 것
	- WebSphere Hypervisor Edition이 제공하는 모든 것을 추가
	- 그리고 그 이상
- WebSphere CloudBurst 의 기술적 개요 – 어떻게 비즈니스 가치가 구현되었는가
- 고객의 공통 시나리오
	- 어떻게 시작할 것인가
	- 얼마나 쉽고 편하게 WebSphere Application Server 시스템을 관리할 수 있는가

# 테스트 환경에서 직면하는 도전

- 모든 결점의 30%는 잘못 설정된 테스트 환경에서 야기\*
- 모든 서버의 30%에서 50% 는 테스트 용도로 전용되어 사용\*
- 대부분의 테스트 서버의 활용률은 10% 미만\*

### 오늘날 직면하는 도전

**ATTENT REPORTS OF A** 

 $\frac{4}{3}$ 

h,

Q

4

- 서버 자원의 잘못된 설정
- 잘못된 서버 할당과 활용

\*Gartner Group 보고서 참조 , 2008

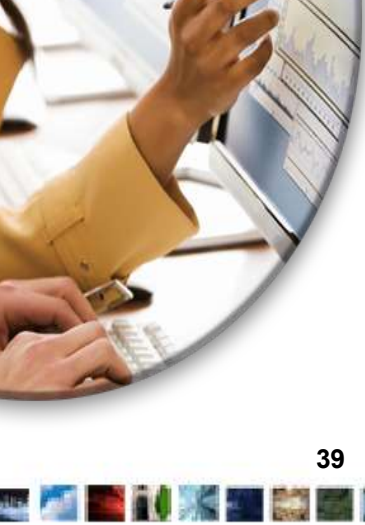

■★★

●

۹

 $\overline{N}$ 

1.

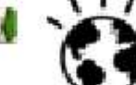

 $\mathcal{A}$ 

h,

E<br>X

ŋ

3 Y

日本

Ĉ.

٦

 $\lambda$ 

W

**40**

### 헬프 데스크(Help Desk) 및 테스트 시스템 지원 조직

• 이전에 언급한 모든 WebSphere CloudBurst 효과를 얻을 수 있으며 다음과 같은 이익도 추가로 얻을 수 있음

襳

h,

J.

- 다양한 시스템 설정에서 운영되는 고객 환경을 지원하기 위하여 다양한 시스템 설정에 빠른 접근 가능성 제공
- 지원을 위하여 각각의 시스템 설정에 대한 분리된 서버를 구매하는데 드는 비용이 너무 큼. 따라서 다양한 가상화 시스템이 같은 하드웨어 자 원을 공유해서 서버 가상화 환경 활용
- 가상화 시스템은 지원 조직이 필요하다면 소유할 수 있는 물리적 머신 에서 실행/검사하기 위하여 개발자에게 패키지화된 시스템을 전달하는 것을 허용
- 일단 서버 가상화가 이루어지는 것이 명확하다면, 자신의 VMWare 이미 지를 생성하는 것보다 WebSphere Application Server Hypervisor Edition 이 더 많은 가치를 제공할 수 있음

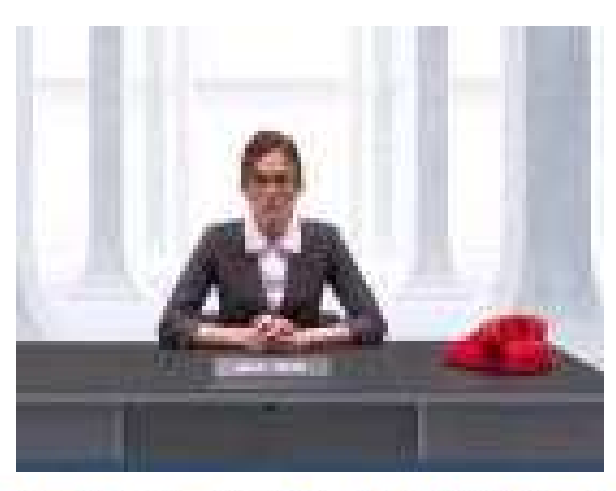

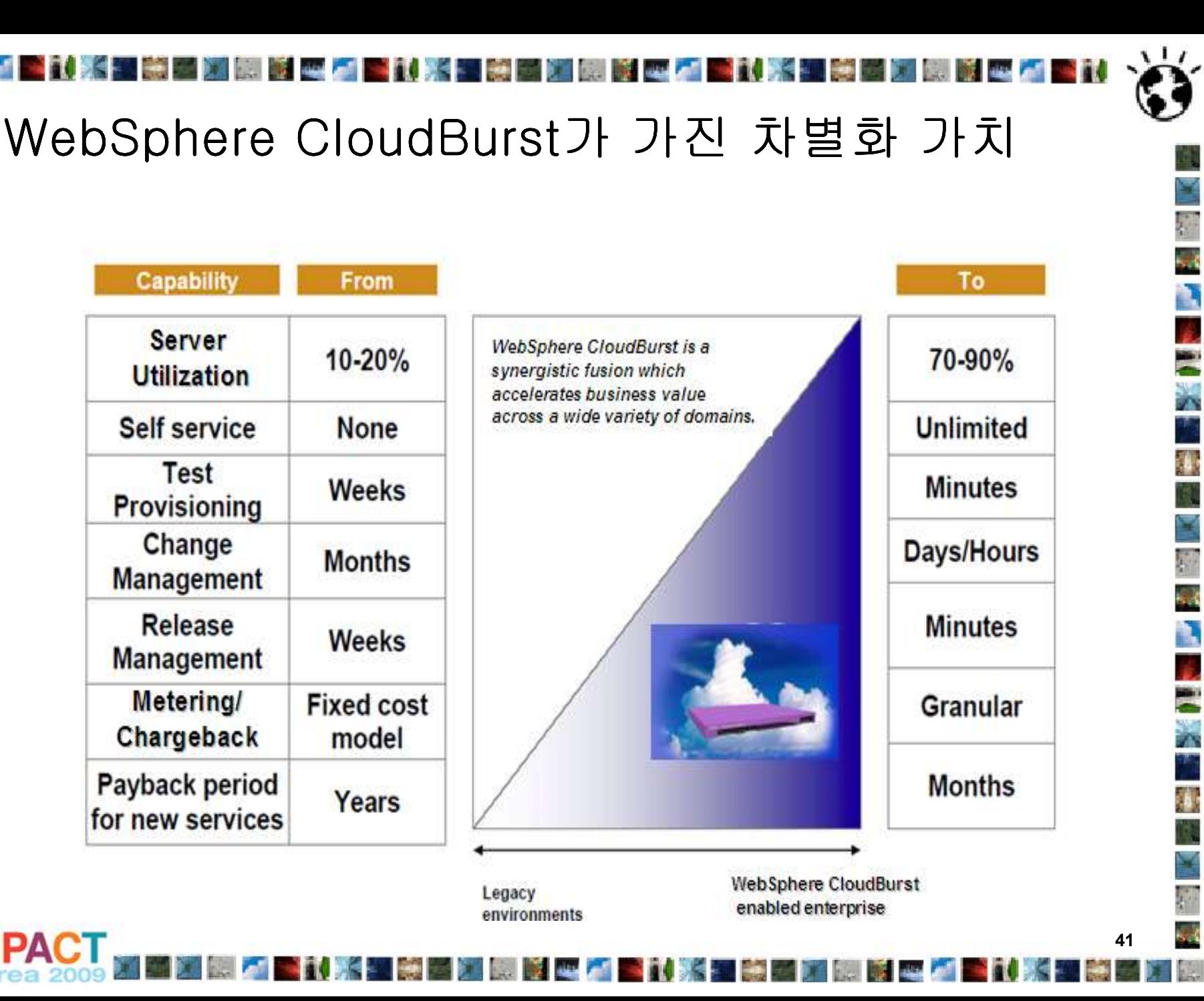

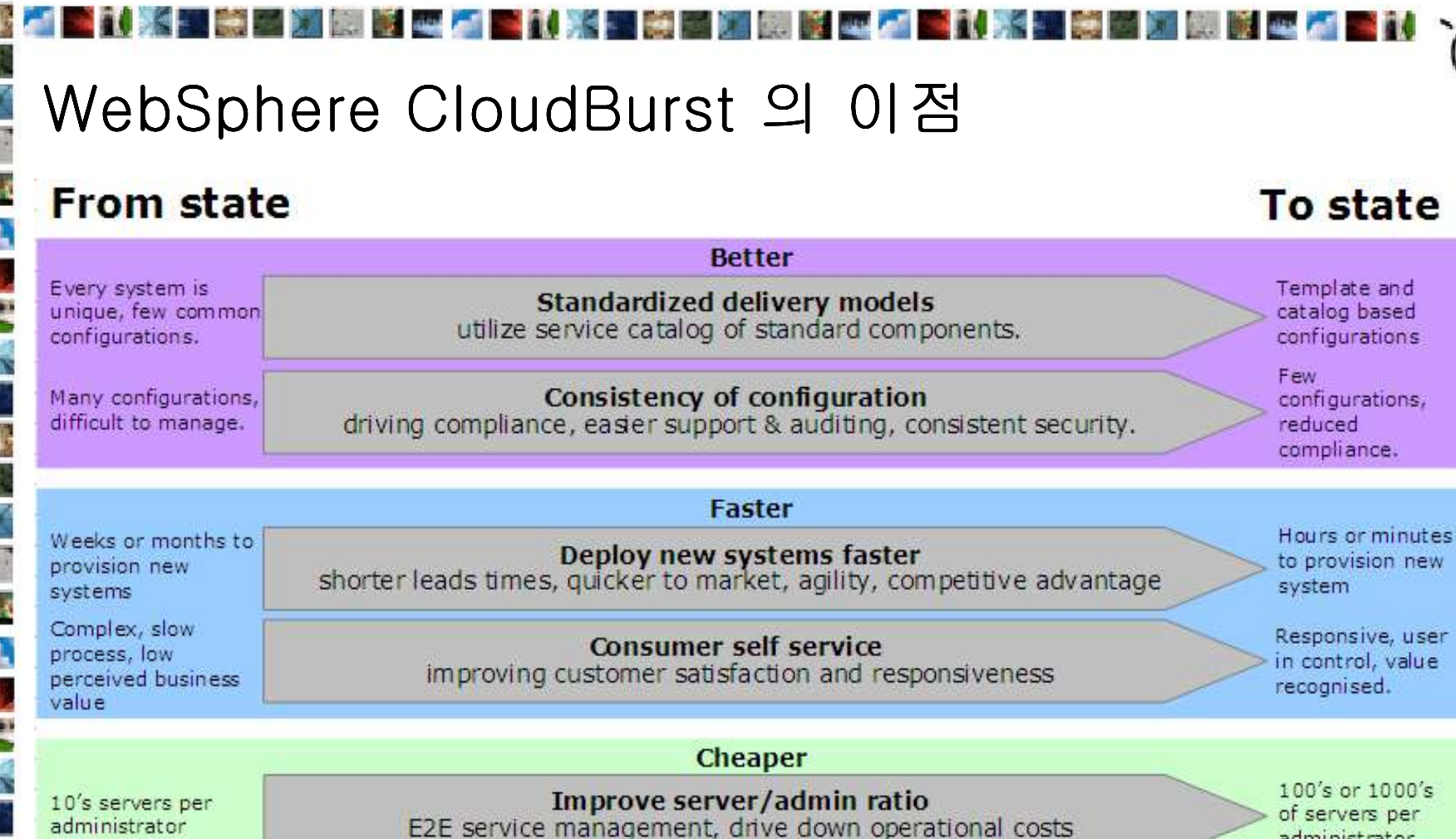

**Improve server & power utilization** 

cost avoidance on new hardware, energy & cooling costs.

Low or No touch deployment

drive down operational costs and manage thru the life-cycle

<10% average CPU

/ server utilization

resources involved

in new deployments

Many roles &

administrator

 $>60-80%$  CPU / server utilization

Minimized human intervention to deploy systems

P)

S

È

X

Ŧ, T.

N,

P

P.

Ġ,

۹.

E

Ä

1.

# 요약

- WebSphere Application Server Hypervisor Edition은 WAS의 가상화 이미지로, 가상화 환경에서 WAS 를 사용하기 위한 우수한 방안입 니다.
- WebSphere CloudBurst Appliance는 서버 가상화의 모든 이점 + WebSphere Application Server Hypervisor Edition의 이점 + 그 이상 의 가치를 제공
- WebSphere CloudBurst Appliance 는 관리, 유지비용을 절약하 고 같은 하드웨어에 포함된 다양한 설정을 유지하면서 여러 시 스템으로 이동성을 가집니다. 이는 다양한 시스템에 빠르게 생 성/재생성을 할 수 있는 민첩성을 제공하여 개발/테스트 조직과 그것의 전개를 관리하는 팀, 지원 조직에 차별화 가치를 제공 합니다.
	- 쉬운 사용자 인터페이스
	- Drag & Drop
	- 한 번의 픽스/커스터마이즈 설치로 다양한 시스템에 재사용

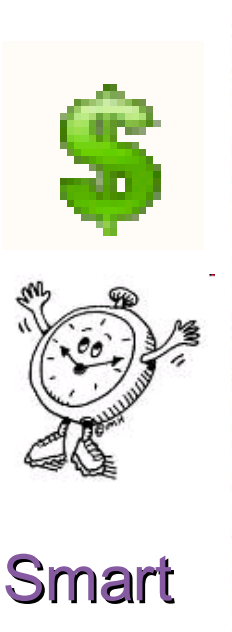

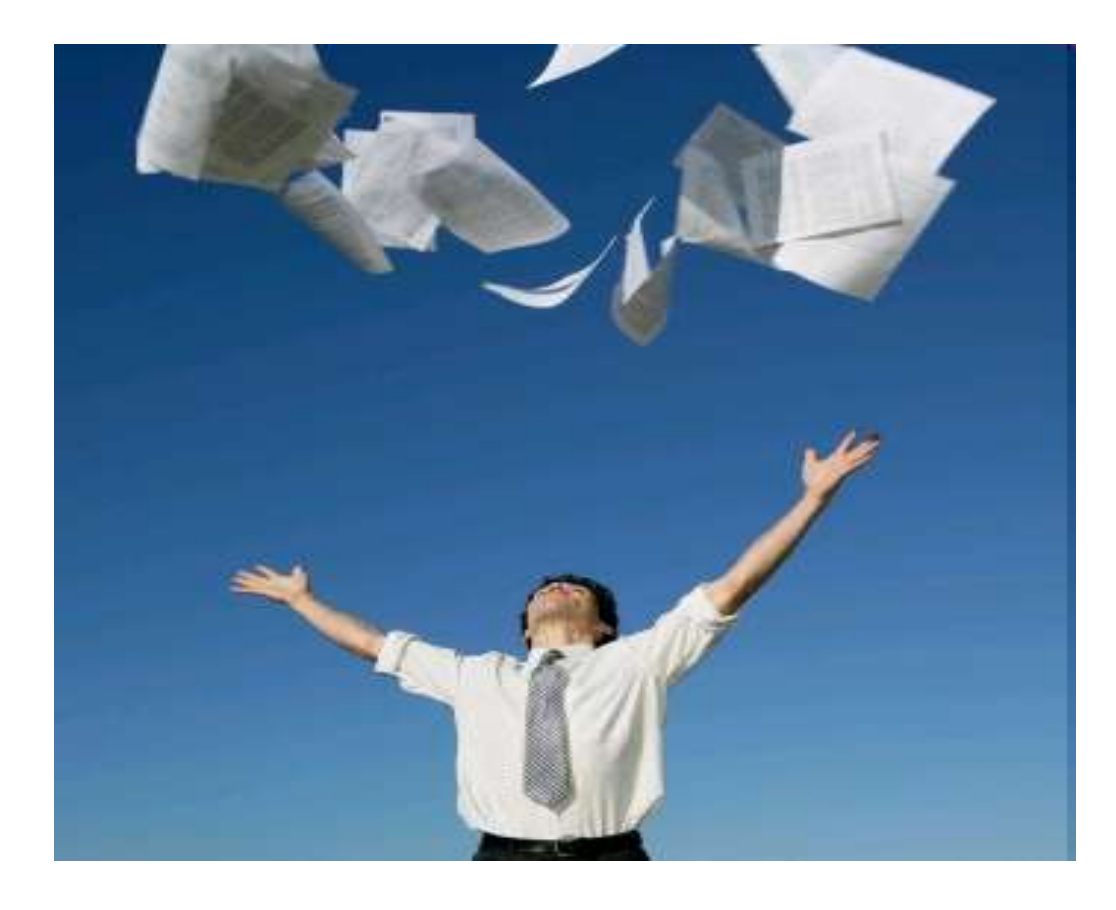

**THE REAL** 

**BELL** 

**STARK** 

M.

医腹股沟 人名米卡塞 医脑膜炎 人名米卡雷

不如!

**PACT** 

**A** 

**大陆 医中心性 医心包 医心包** 

오늘 시작하세요!

**TENEN** 

STU S

a kat

**44**

**IMMERENT YAY** 

P. Q,

Ņ

**EC** 

地名

兵業人 銀河

С.

# The End of Document

**图 聚 四 万** 

**STIP** 

40

F

O.

T

EQ<sub>1</sub>

Ŧ

Ð

F A

Ж

40

Ж.

暖心不合化

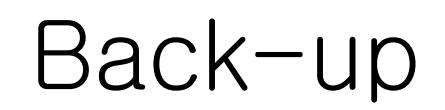

**DESCRIPTION AND ADDRESS** 

张 臉

自己的事情

31 au

IS N

**IN RESEARCH** 

an ka

维

嘾

1

Þ

**CONSTRUCTION** 

●

g

不准

**PA** 

**TUXE MEMBERS 47** 

 $\bullet$ 

۹

P.

 $\mathcal{A}$ 

Ņ

E<br>X

镰

P

k.

۹.

ES E

Ŧ,

4.

g) i. k

题

■ 藤 卓 石 書 試

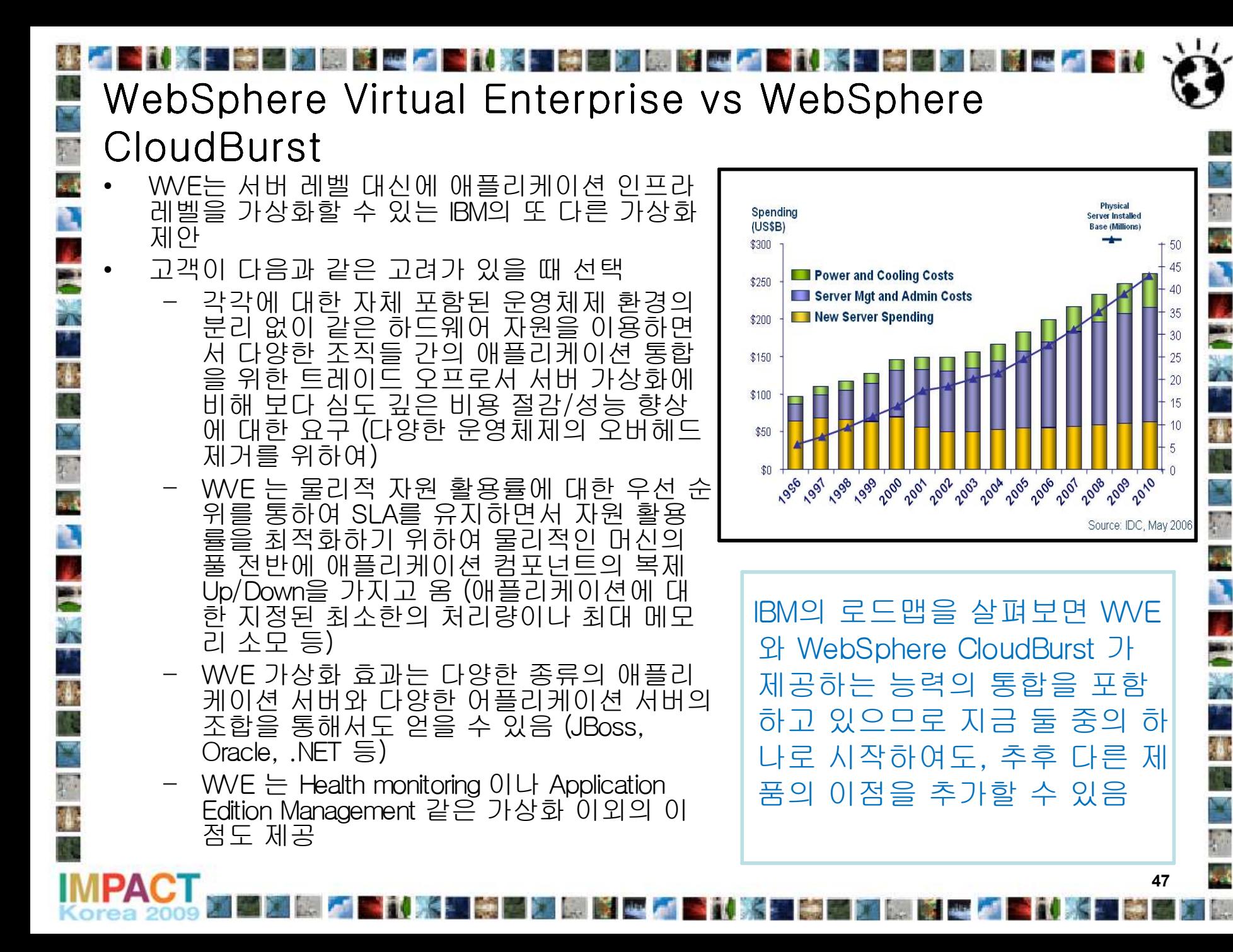